**Heinrich-Heine-Gymnasium Bottrop**

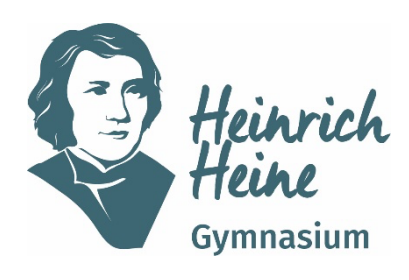

# **Medien- und Digitalisierungskonzept**

**verabschiedet auf der Lehrerkonferenz am 30.05.2022 verabschiedet auf der Schulkonferenz vom 09.06.2022 aktualisiert im Mai 2023 fortlaufende Überarbeitung**

## **Inhaltsverzeichnis**

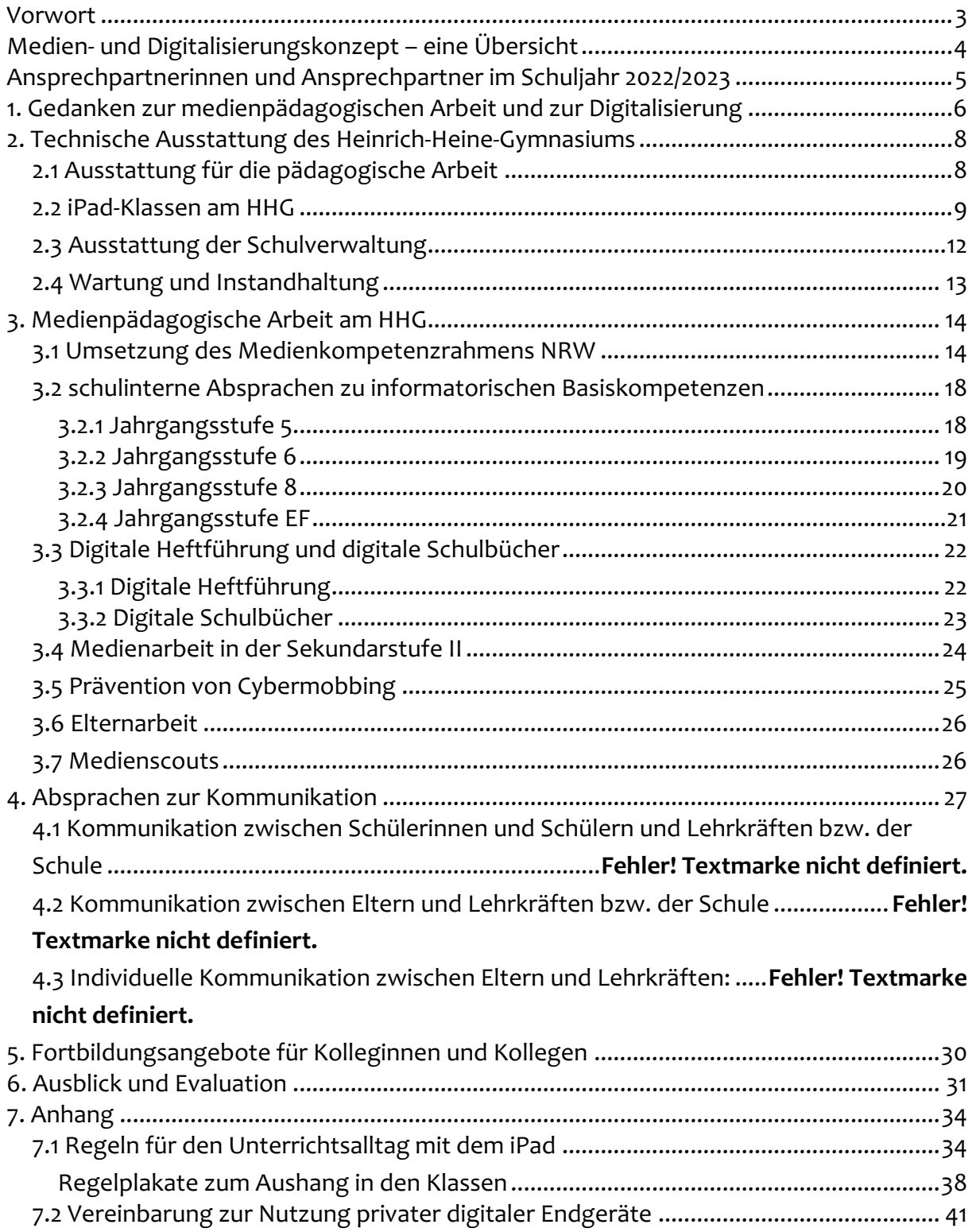

## **Vorwort**

Im Juni 2018 haben wir uns mit einem Beschluss der Lehrer- und Schulkonferenz auf den Weg gemacht, unser Medienkonzept neu zu denken und eine Perspektive aufzuzeigen, wie wir nicht nur eine digitalisierte Schule werden, sondern auch unsere Schülerinnen und Schüler digital kompetent ausbilden. Die Digitalisierung ist ab diesem Zeitpunkt unter dem Titel "HHG 4.0" ein wichtiges Ziel in der Schul- und Unterrichtentwicklung unserer Schule. Zur Organisation und Planung der Prozesse wurde ein Arbeitskreis Digitalisierung eingerichtet, der im Sinne der Partizipation aus Lehrkräften, Schülerinnen und Schülern und Eltern zusammengesetzt ist und aktuell viermal im Schuljahr tagt.

Erste Ideen und Visionen für die digital kompetente Schule wurden vom Kollegium an einem pädagogischen Tag im Februar 2020 gesammelt und zur weiteren Arbeit an den Arbeitskreis Digitalisierung weitergeleitet. Dabei soll die digital kompetente Schule nicht nur eine Schule mit "digitalen Medien" sein, sondern eine Schule, die sich den Erfordernissen der heutigen Zeit anpasst und dabei die Kerngedanken der Strategie der Kultusministerkonferenz zur "Bildung in der digitalen Welt" berücksichtigt. Grundlage der Arbeit ist eine neue Sichtweise auf die Schule und das Lernen im digitalen Zeitalter, da sich durch die Einbindung digitaler Lernumgebungen das Lernen und Lehren verändern, sich aber auch neue Gestaltungsmöglichkeiten im Unterricht eröffnen werden.

Bedingt durch die Coronapandemie wurden wir in unserem Prozess zwar unterbrochen, andererseits aber auch deutlich beschleunigt. Am Ende des Schuljahres 2020/2021 wurden unsere ersten iPad-Klassen eingerichtet, mittlerweile sind alle Jahrgangsstufen des G9-Bildungsgangs mit elternfinanzierten iPads ausgestattet. In vielen Workshops, schulinternen und schulexternen Fortbildungen und auch Fachkonferenzen haben sich Kolleginnen und Kollegen über neue Unterrichtskonzepte informiert und ausgetauscht.

Das nun vorliegende Medienkonzept ist daher nicht als abschließend zu sehen. Vielmehr soll es den aktuellen Arbeitsstand zusammenfassen und somit die Möglichkeit bieten, in den kommenden Schuljahren den begonnenen Prozess der Schul- und Unterrichtsentwicklung fortzusetzen. Es wird daher fortlaufend aktualisiert.

Tobias Mattheis, Schulleiter Christian Lindemann, Koordinator für Digitalisierung

## **Medien- und Digitalisierungskonzept – eine Übersicht**

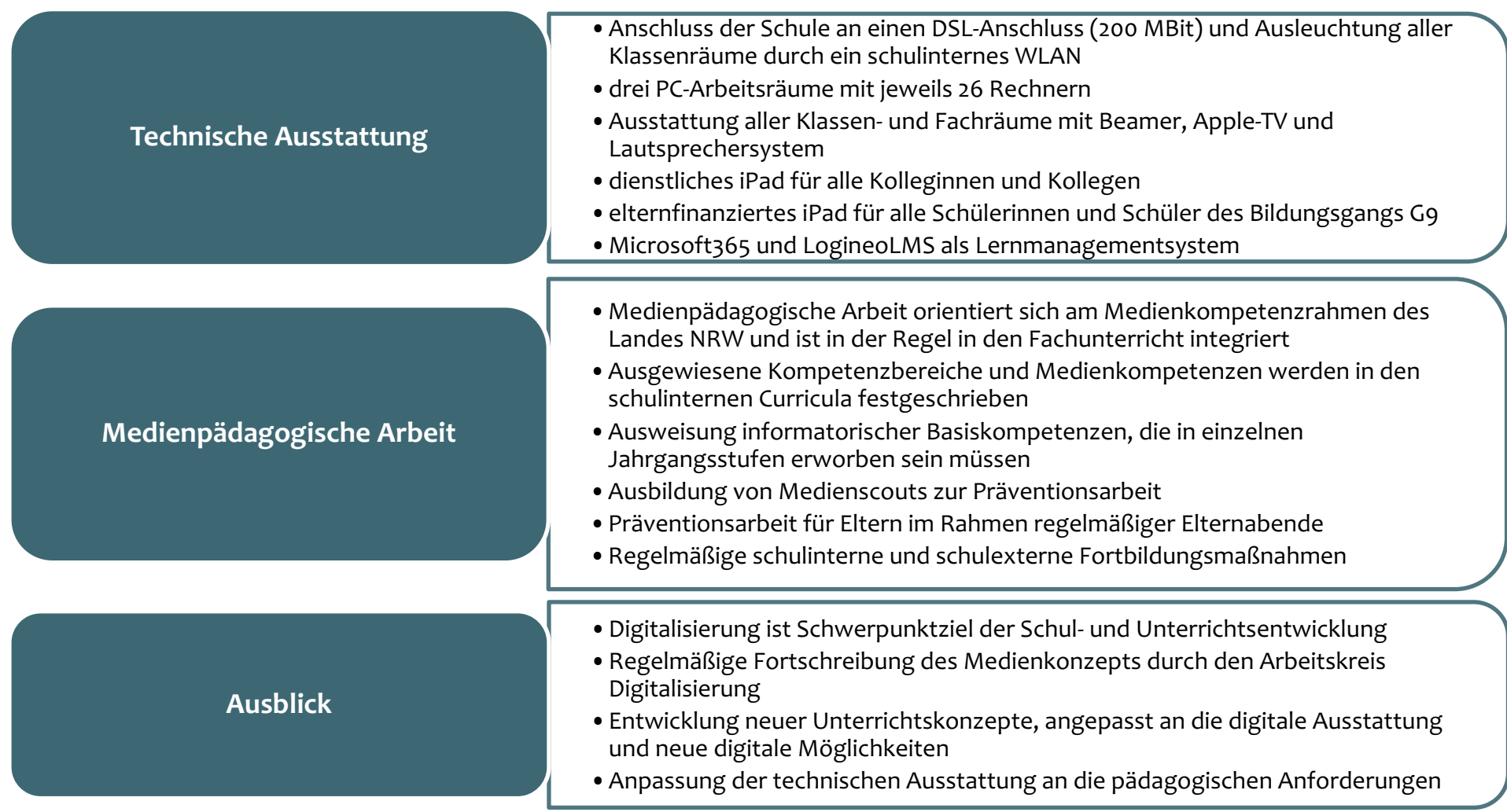

## **Ansprechpartnerinnen und Ansprechpartner im Schuljahr 2022/2023**

Im Bereich der Medienarbeit und Digitalisierung stehen folgende Ansprechpartner\*innen zur Verfügung:

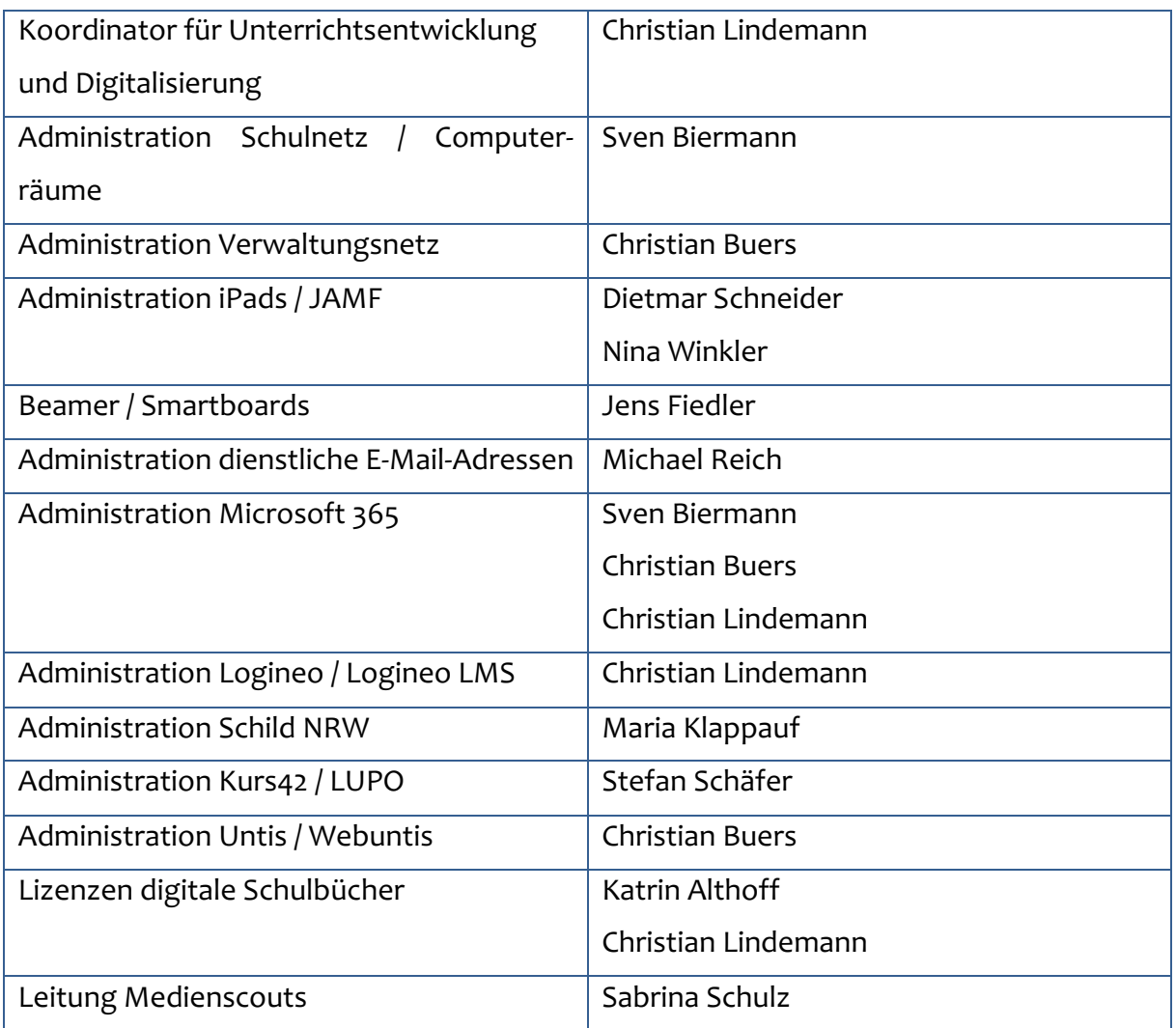

## **1. Gedanken zur medienpädagogischen Arbeit und zur Digitalisierung**

Mit ihrer Strategie zur "Bildung in der digitalen Welt" hat die Kultusministerkonferenz bereits im Jahr 2016 den Grundstein dafür gelegt, dass an Schulen neue Lehr- und Unterrichtskonzepte eingeführt werden. Dabei wird berücksichtigt, dass Schülerinnen und Schüler, die angemessen auf ein Leben in der derzeitigen und künftigen Gesellschaft vorbereitet werden sollen, in einer digitalen Welt, in der wir heute leben, in nahezu allen Lebensbereichen und in nahezu allen Altersstufen mit Digitalisierung in Berührung kommen. 1

Ein Leben in einer digitalen Welt bedeutet aber auch ein Lernen in einer digitalen Welt. Ein Lernen in einer digitalen Welt muss sich jedoch von einem Lernen in einer analogen Welt unterscheiden. Schule und Lernen im digitalen Zeitalter ist:

- lernerzentriert
- erforschend
- problemorientiert
- perspektivisch
- kontextualisiert
- $\bullet$  ergebnisoffen<sup>2</sup>

Als pädagogisches Ziel steht dabei die Förderung des Kritischen Denkens, der Kreativität, der Kommunikation und der Kollaboration. Diese vier Kompetenzen sollen ein selbstgesteuertes Lernen in der heutigen Zeit ermöglichen.

Für uns als Schule ergibt sich daraus die Herausforderung, die aktuellen technischen Möglichkeiten mit unseren pädagogischen Vorstellungen zusammenzuführen und eine gemeinsame Vision des digitalen Lernens zu entwickeln. Dabei kann und soll die Verfügbarkeit digitaler Bildungsinhalte

- komplexe Sachverhalte und Zusammenhänge visualisieren,
- einen Perspektivwechsel für Schülerinnen und Schüler ermöglichen,
- zur Diskussion anregen,

vgl. KULTUSMINISTERKONFERENZ (KMK) [Hrsg.] (2016): Strategie der Kultusministerkonferenz "Bildung in der digitalen Welt"<br><sup>2</sup> vgl. Rosa, Lisa: lernen im digitalen Zeitalter https://shiftingschool.wordpress.com/2017/11/28/lernen-im-digi-

talen-zeitalter/

- verschiedene Lerntypen der Schülerinnen und Schüler ansprechen,
- die Flexibilität hinsichtlich des Lerntempos und Lernortes in Lernprozessen erhöhen,
- individuellere Lern- und Arbeitsmaterialien zur Verfügung stellen,
- die Eigenständigkeit der Schülerinnen und Schüler fördern.

Digitale Bildungsinhalte können auf verschiedene Weisen in den Unterricht integriert werden. Ein bekanntes Modell, das die Integration von Bildungsinhalten beschreibt, ist das "SAMR-Modell zur Integration von Lerntechnologie", das von Ruben Puentedura im Jahr 2006 entwickelt wurde. Das Modell besteht aus vier Stufen:

## Das SAMR-Modell

Wie können digitale Medien für die Gestaltung von Aufgaben eingesetzt werden?

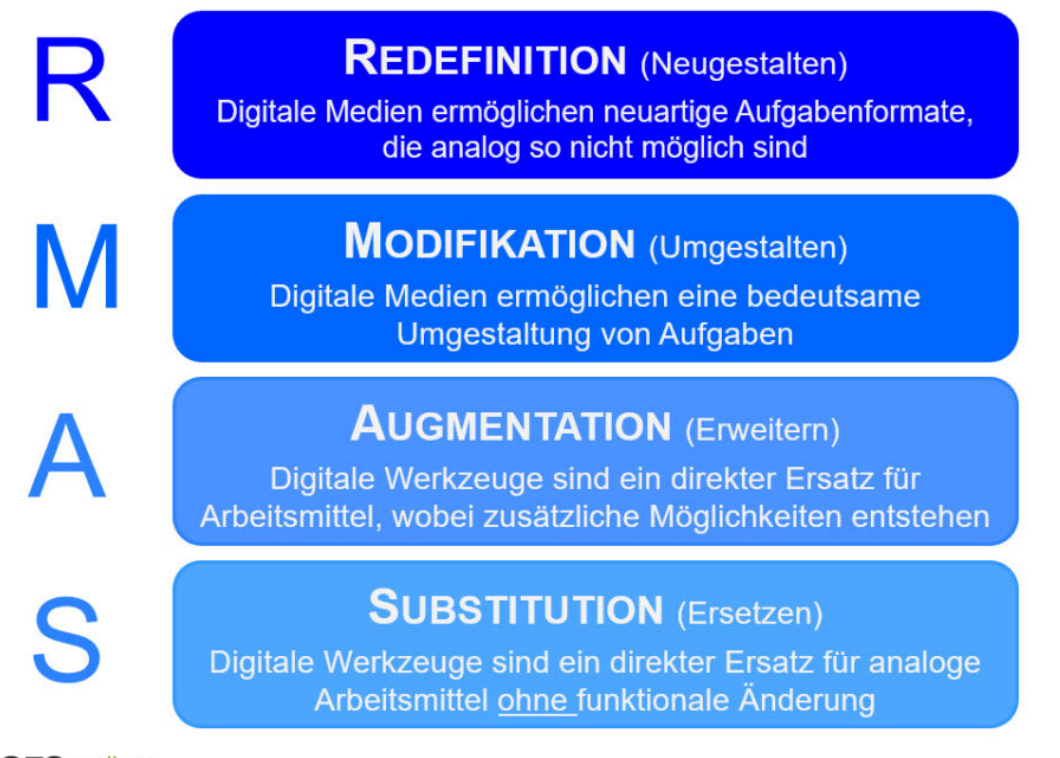

IQES online IQES 2020, nach Puentedura 2012

Quelle: https://www.iqesonline.net/bildung-digital/digitale-schulentwicklung/modelle-zur-digitalisierung-von-schule-und-unterricht/dassamr-model/ [Abruf: 23.05.2022]

Als Schule stehen wir aktuell und in den kommenden Jahren vor der Herausforderung Aufgaben und Aufgabenformate um- und neuzugestalten, um die Potentiale digitaler Medien und Unterrichtsinhalte zu entfalten.

## **2. Technische Ausstattung des Heinrich-Heine-Gymnasiums**

## **2.1 Ausstattung für die pädagogische Arbeit**

#### **IT-Grundstruktur:**

- Anschluss der Schule an einen DSL-Anschluss (200 MBit) und Ausleuchtung aller Klassenräume durch ein schulinternes WLAN
- Anschluss aller Rechner im pädagogischen Netz an einen Windows-Server. Zur Nutzung sind zwei Benutzerkonten mit unterschiedlichen Berechtigungen eingerichtet: "hhg.lehrer" und "hhg.schueler". Es besteht die Möglichkeit Daten innerhalb der Schule über das Laufwerk "Austausch" für alle sichtbar zu speichern und anderen Nutzern zur Verfügung zu stellen.
- Ausstattung aller Klassen- und Fachräume mit Beamer, Apple-TV und Lautsprechersystem

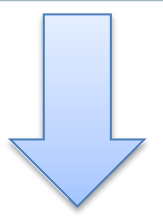

#### **Hardware-Ausstattung:**

- drei PC-Arbeitsräume mit jeweils 26 Rechnern (Windows 10)
- Klassensätze iPads zur Ausleihe
- elternfinanzierte iPads für alle Schülerinnen und Schüler des Bildungsgangs G9 (vgl. Kap. 2.2)
- Bring Your Own Device-Konzept für Schülerinnen und Schüler des Bildungsgangs G8

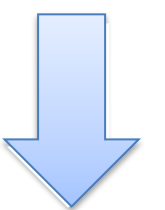

#### **Software-Ausstattung/Lizenzen:**

- iPad-Gerätemanagement: Jamf School, Apple Classroom
- Office-Programm: Microsoft365 inkl. schulischer E-Mail-Adresse
- Lernmanagementsystem: MS Teams und Logineo LMS
- Plattform für schulinterne Kommunikation und Videokonferenzen: MS Teams
- Individuelle Förderung: Anton-App, Navigium
- digitale Schulbücher: spezifische Apps der Schulbuchverlage
- digitale Heftführung: OneNote, Notability, Goodnotes
- Vertretungsplan: Webuntis
- Fachspezifische Apps und Software

### **2.2 iPad-Klassen am HHG**

An unserer Schule wurden im Laufe des Schuljahres 2020/2021, nach Beschluss durch die Lehrer- und Schulkonferenz, die ersten Jahrgänge mit elternfinanzierten iPads ausgestattet. Dieser Ausstattung ist ein langer Diskussionsprozess im Arbeitskreis Digitalisierung vorausgegangen. Dabei wurde die Anschaffung einheitlicher Geräte für alle Schülerinnen und Schüler befürwortet, um auch von schulischer Seite aus Support für die Geräte und die Apps während des Unterrichts leisten zu können. Für die Auswahl der Geräte wurden zudem Mindestanforderungen an elternfinanzierte Geräte auf Grundlage der späteren, geplanten Nutzung aufgestellt:

- Akkuleistung für einen ganzen Schultag
- Zugriff auf das Internet
- Nutzung einer Office-Suite (Textverarbeitung, Präsentationsprogramm und Tabellenkalkulation)
- Nutzung von Internetkommunikation
- Stiftfunktion (Nutzung als Notizbuch)
- Mögliche Nutzung als Taschenrechner / GTR
- Nutzung fachspezifischer Apps, z.B. Biologie, Chemie, Physik, Kunst, Musik
- Nutzung einer App zum Vokabellernen
- Möglichkeit der Nutzung einer Kamera- / Video- / Audiobearbeitung

Diese Anforderungen werden grundsätzlich von vielen Geräten erfüllt, doch zeigte sich auch in Gesprächen mit anderen Schulen und dem Schulträger, dass für die schulischen Zwecke die Kombination aus iPad und Stift in Verbindung mit dem Gerätemanagementsystem Jamf am sinnvollsten erschien. Die Arbeit mit den iPads ist nach einer Phase des Erprobens im Laufe des Schuljahres 2021/2022 im Medienkonzept in folgender Weise festgeschrieben:

1. Die Anschaffung der elternfinanzierten iPads erfolgt zum zweiten Halbjahr der Jahrgangsstufe 5. So können alle Schülerinnen und Schüler bei uns in der Schule in Ruhe ankommen und erste Erfahrungen mit schulischen Geräten im Unterricht sammeln. Für die Anschaffung wird von Seiten der Schule eine Sammelbestellung angeboten, die die Geräte automatisch über das Device Enrollment Programm (DEP) von Apple in das schulische Gerätemanagementsystem integriert.

- 2. Für die Nutzung der iPads gelten feste Regeln (siehe Anhang), die von allen Schülerinnen und Schülern und den Eltern unterschrieben werden müssen. Bei Verstößen gegen diese Regularien sind schulische oder auch außerschulische Konsequenzen möglich.
- 3. Ein nicht mitgebrachtes bzw. nicht geladenes iPad kann im Unterricht in der Regel nicht kurzfristig ersetzt werden, sodass eine Mitarbeit in Unterrichtsphasen, in denen das iPad genutzt werden muss, nicht möglich ist und somit ggf. zu Minderleistungen führen kann.
- 4. Die in der Schule genutzten iPads müssen in das Gerätemanagementsystem Jamf integriert werden und können so von der Schule und dem Amt für Informationsverarbeitung der Stadt Bottrop administriert werden. Alle in der Schule benötigten Apps werden automatisch durch die Geräteverwaltung installiert. Die Installation der Apps erfolgt dabei auf Wunsch der Fachschaften, angepasst an die jeweiligen Jahrgangsstufen.
- 5. Die Nutzung der iPads erfolgt progressiv, angepasst an den Kenntnisstand der Schülerinnen und Schüler und an die in den schulinternen Curricula vorgesehen Einsatzmöglichkeiten. Aufgrund der heterogenen Erfahrungen mit digitalen Endgeräten werden die Schülerinnen und Schüler im Rahmen des Unterrichts durch den sukzessiven Erwerb von Medienkompetenz im Umgang mit den Geräten geschult. Dabei gibt es verschiedene Phasen, die sich am Aufbau der Medienkompetenz orientieren:

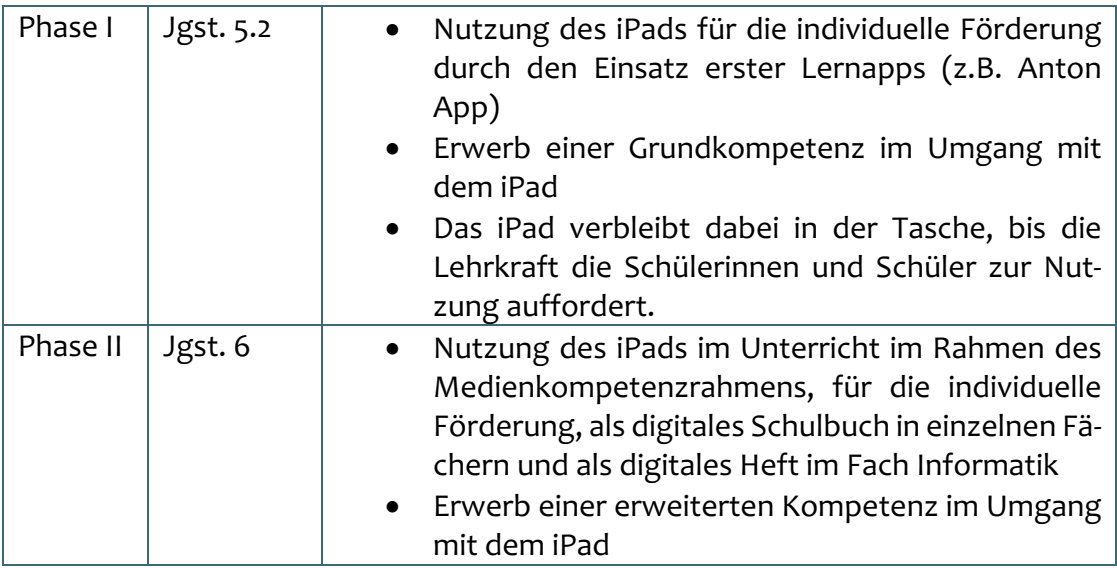

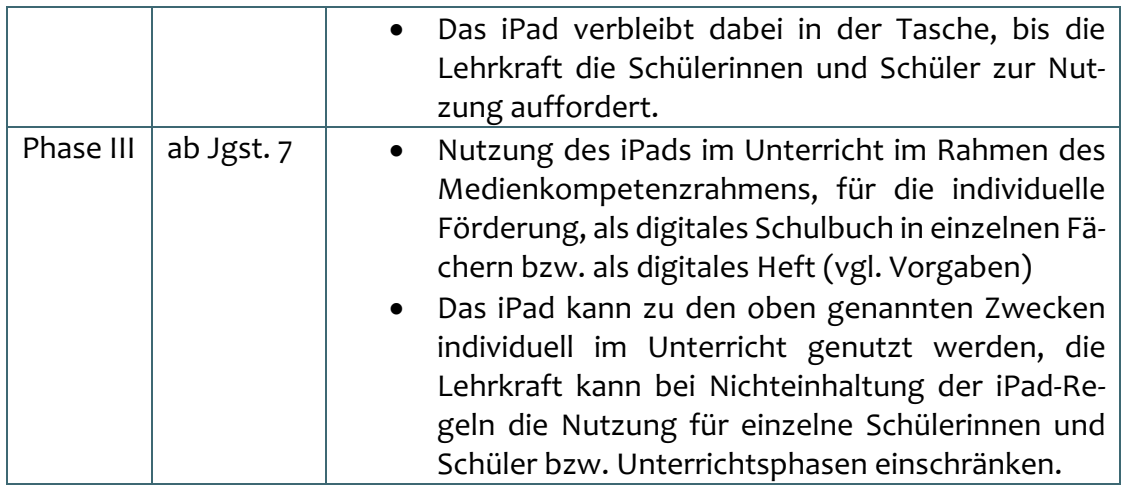

6. Für die Nutzung des iPads als digitales Heft bzw. als digitales Schulbuch wird auf Kap. 2.4 verwiesen.

## **2.3 Ausstattung der Schulverwaltung**

#### **IT-Grundstruktur:**

- Anschluss der Schule an einen DSL-Anschluss (200 MBit)
- Anschluss aller Rechner im Verwaltungsnetz an einen Windows-Server. Zur Nutzung sind individuelle Benutzerkonten mit unterschiedlichen Berechtigungen eingerichtet. Es besteht die Möglichkeit Daten innerhalb der Schule auf verschiedenen Laufwerken zu speichern und anderen Nutzern zur Verfügung zu stellen.

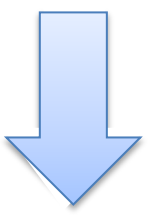

#### **Hardware-Ausstattung:**

- Verwaltungsrechner mit Windows 10 für alle Bereiche der Schulverwaltung
- dienstliche iPads für alle Kolleginnen und Kollegen

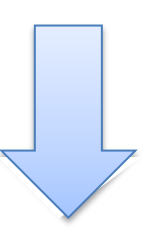

#### **Software-Ausstattung/Lizenzen:**

- Office-Programm: Microsoft Office2016 (installiert auf den Verwaltungsrechnern) bzw. Microsoft365 zur Nutzung durch das Kollegium auf den iPads
- Plattform für schulinterne Kommunikation und Videokonferenzen: MS Teams
- dienstliche E-Mail-Adresse (nachname@hhg-bottrop.de) auf Server, gehostet durch die Firma Hetzner
- dienstliche Cloud: Logineo NRW
- Schülerdatenverwaltung: Schild NRW, Kurs42 und LUPO (nur Oberstufe)
- Stundenplanerstellung: Untis
- Vertretungsplan: Webuntis
- digitales Klassenbuch: Webuntis

## **2.4 Wartung und Instandhaltung**

Die Wartung und Instandhaltung des Schulnetzes erfolgt in Arbeitsteilung zwischen dem HHG und der Stadt Bottrop als Schulträger.3

Im Rahmen des First-Level-Supports ist das HHG, vertreten durch die verschiedenen Ansprechpartnerinnen und Ansprechpartner, zuständig für folgende Aufgaben:

- **Ressourcenverwaltung** (Hilfe bei der Pflege der Inventarlisten, Installation von Software auf Stand-Alone-PCs, Verwalten von Benutzerkonten)
- **Schutz und Wiederherstellung des EDV-Systems** (Automatisierte Wiederherstellung von Arbeitsplätzen, Nutzung von Werkzeugen zur Sicherung des Servers, Behebung einfacher Fehler, strukturierte Fehlermeldung an den Second-Level-Support)
- Webmanagement
- Pädagogische Benutzerkontrolle
- Schulung und Beratung des Kollegiums
- Beratung zu Ausstattungsszenarien unter pädagogischen Gesichtspunkten

Bei auftretenden Fehlern informieren die Kolleginnen und Kollegen den jeweiligen Ansprechpartner / die jeweilige Ansprechpartnerin. Sollten sich die Fehler nicht im Rahmen des First-Level-Supports beheben lassen, so wird durch das Sekretariat eine Fehlermeldung erstellt und an die Stadt Bottrop weitergeleitet.

Im Rahmen des Second-Level-Supports ist die Stadt Bottrop, vertreten durch Amt 12, zuständig für folgende Aufgaben:

• **Netzwerkgestaltung** (Netzwerkgestaltung, Aufstellung und Einrichtung der Geräte, Verkabelung der Geräte/Räume, Konfiguration des Netzwerks, Reparatur defekter Geräte, Behebung von Fehlfunktionen des Netzwerks)

<sup>&</sup>lt;sup>3</sup> Die im Folgenden beschriebene Aufgabenverteilung ist der Anlage "Vereinbarung zwischen dem Land und den kommunalen Spitzenverbänden in Nordrhein-Westfalen über die Arbeitsteilung bei der Wartung und Verwaltung von Computerarbeitsplätzen, Multimediaeinrichtungen und Netzwerken in Schulen" aus der Arbeitshilfe "Wartung und Pflege von IT-Ausstattungen in Schulen – Eine Orientierungshilfe zur Zusammenarbeit von Schulen und Schulträgern" der Medienberatung NRW entnommen.

- **Ressourcenverwaltung** (Inventarisierung von Hard- und Software, Definition und Einrichtung der Datei- und Benutzerstruktur, Installation von Software im Netzwerk, Bereitstellung von Werkzeugen zur Benutzerpflege)
- **Entwurf und Überwachung eines Sicherungskonzeptes** (Schutz der Arbeitsplätze durch geeignete Sicherungsverfahren, Wiederherstellung des Servers, Installation und Aktualisierung von Virenschutz und Firewall)
- **Webmanagement** (Einrichtung des Internetzugangs, Installation und ggf. Aktualisierung von Protokoll- und Filtersoftware)

## **3. Medienpädagogische Arbeit am HHG**

Die medienpädagogische Arbeit am HHG basiert auf dem Grundsatz, dass die Vermittlung medialer Kompetenzen nicht in einem ausgewiesenen "Medienunterricht" stattfindet, sondern in den regulären Fachunterricht eingebettet ist. Dies geschieht in Absprache mit den einzelnen Fachschaften und in einer engen Verknüpfung zu bisherigen Unterrichtsreihen und –inhalten, sodass nur ein geringer zeitlicher Mehraufwand entsteht. Somit ist auch gewährleistet, dass alle Schülerinnen und Schüler, im Laufe der Schullaufbahn, dieselben Medienkompetenzen erwerben. Ausnahmen dieser Regelung sind möglich, wenn die medialen Kompetenzen nicht in die Unterrichtsinhalte einzelner Fächer eingebettet werden können oder der Schule die technische Ausstattung nicht zur Verfügung steht. In diesen Fällen kooperiert das HHG mit außerschulischen Lernpartnern. Für einige zentrale Inhalte (vgl. Kap. 3.2) werden in zugewiesenen Fächern, im Rahmen des Unterrichts, Einführungen in informatorische Basiskompetenzen eingebunden.

## **3.1 Umsetzung des Medienkompetenzrahmens NRW**

Die Auswahl der zu erwerbenden Medienkompetenzen richtet sich nach dem Medienkompetenzrahmen des Landes Nordrhein-Westfalen (siehe S. 16). Dieser weist sechs Kompetenzbereiche aus:

- "**Bedienen und Anwenden**" beschreibt die technische Fähigkeit, Medien sinnvoll einzusetzen und ist die Voraussetzung jeder aktiven und passiven Mediennutzung.
- "**Informieren und Recherchieren**" umfasst die sinnvolle und zielgerichtete Auswahl von Quellen sowie die kritische Bewertung und Nutzung von Informationen.
- "**Kommunizieren und Kooperieren**" heißt, Regeln für eine sichere und zielgerichtete Kommunikation zu beherrschen und Medien verantwortlich zur Zusammenarbeit zu nutzen.
- "**Produzieren und Präsentieren**" bedeutet, mediale Gestaltungsmöglichkeiten zu kennen und diese kreativ bei der Planung und Realisierung eines Medienproduktes einzusetzen.
- "**Analysieren und Reflektieren**" umfasst das Wissen um die Vielfalt der Medien, aber auch die kritische Auseinandersetzung mit Medienangeboten und dem eigenen Medienverhalten. Ziel der Reflexion ist es, zu einer selbstbestimmten und selbstregulierten Mediennutzung zu gelangen.
- "**Problemlösen und Modellieren**" verankert eine informatische Grundbildung. Neben Strategien zur Problemlösung werden Grundfertigkeiten im Programmieren vermittelt sowie die Einflüsse von Algorithmen und die Auswirkung der Automatisierung von Prozessen in der digitalen Welt reflektiert.

Jedes Fach hat in einzelnen Unterrichtsreihen, angepasst an unterrichtliche Themen, Inhalte der einzelnen Kompetenzbereiche verankert. Die Zuordnung sind der Übersicht auf S. 18, die konkreten Inhalte den jeweiligen schulinternen Lehrplänen zu entnehmen.

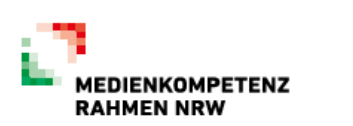

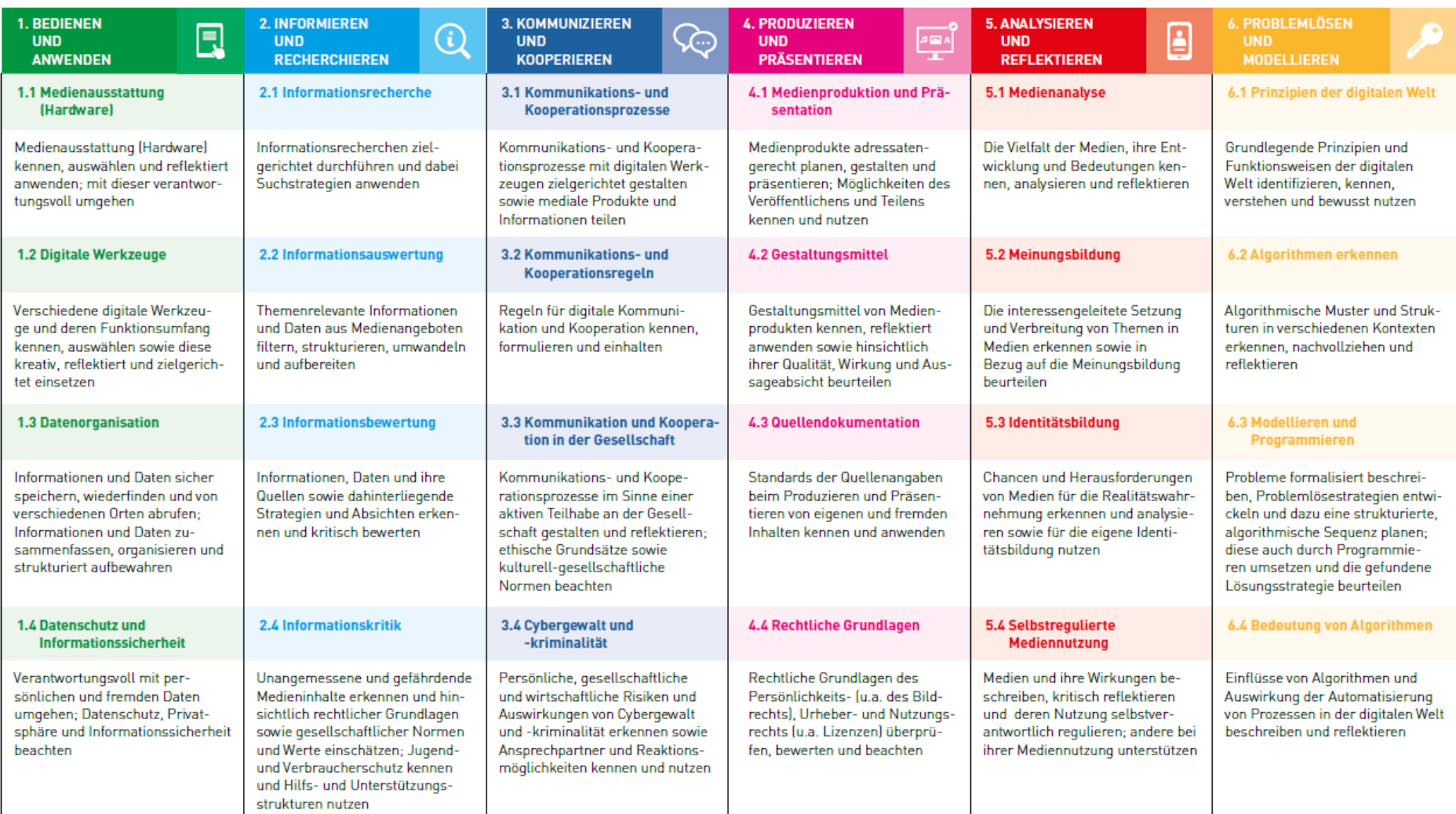

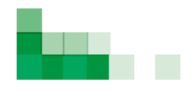

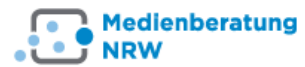

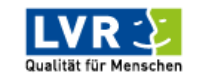

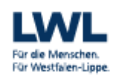

**EXAMPLE SANSTALT FÜR MEDIEN NRW**<br>
Der Meinungsfreiheit verpfüchtet,

Die Landesregierung<br>Nordrhein-Westfalen 小

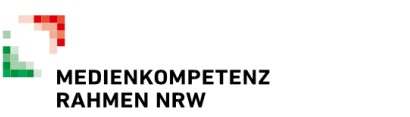

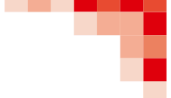

 $-$ 

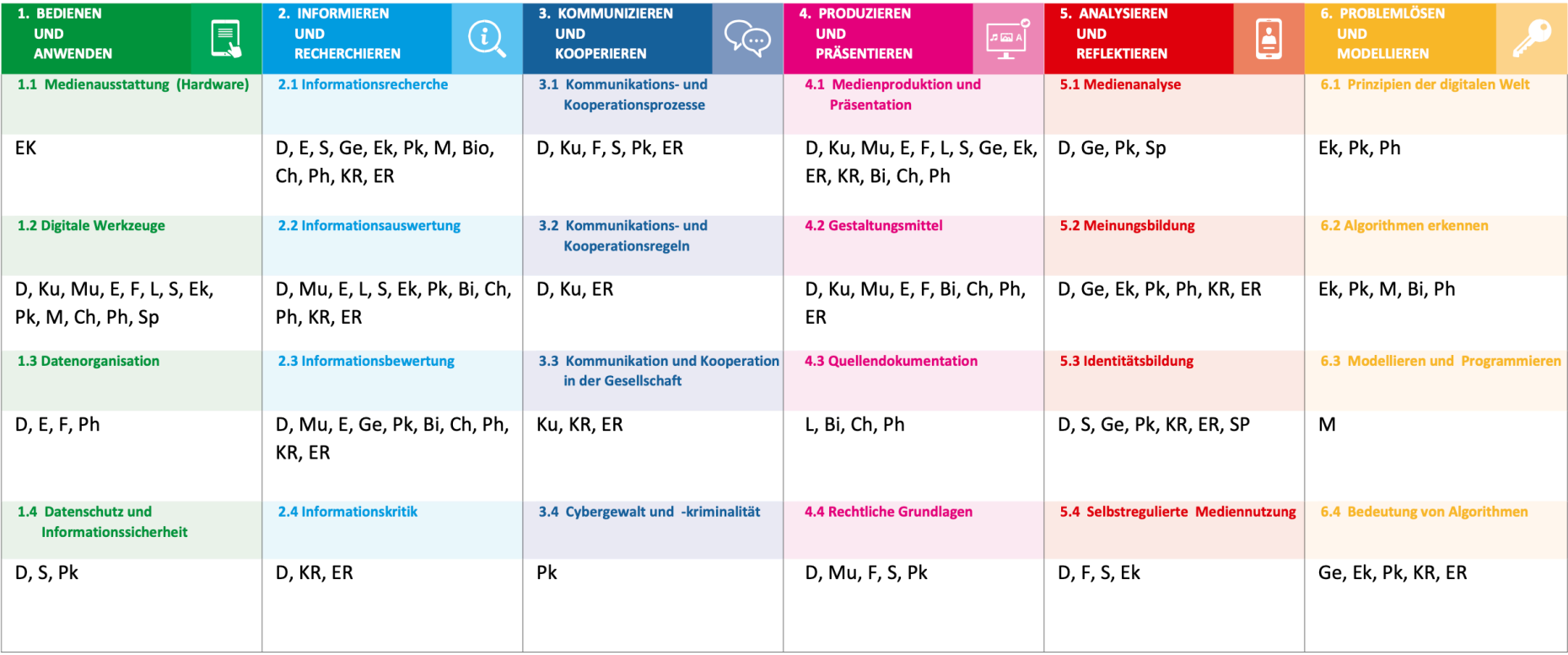

## **3.2 schulinterne Absprachen zu informatorischen Basiskompetenzen**

Über die Kompetenzen des Medienkompetenzrahmens hinaus hat die Schulgemeinschaft sich auf informatorische Basiskompetenzen geeinigt, die alle Schülerinnen und Schüler erwerben sollen. Der Erwerb der Basiskompetenzen erfolgt in Workshops bei der Klassenleitung, im Fach Informatik (angebunden an den Lehrplan) und in den Fächern Biologie und Chemie, die in der Sekundarstufe I eine achte Unterrichtsstunde in der Stundentafel verankert haben. Die Basiskompetenzen sind im Folgenden noch einmal gesondert herausgestellt:

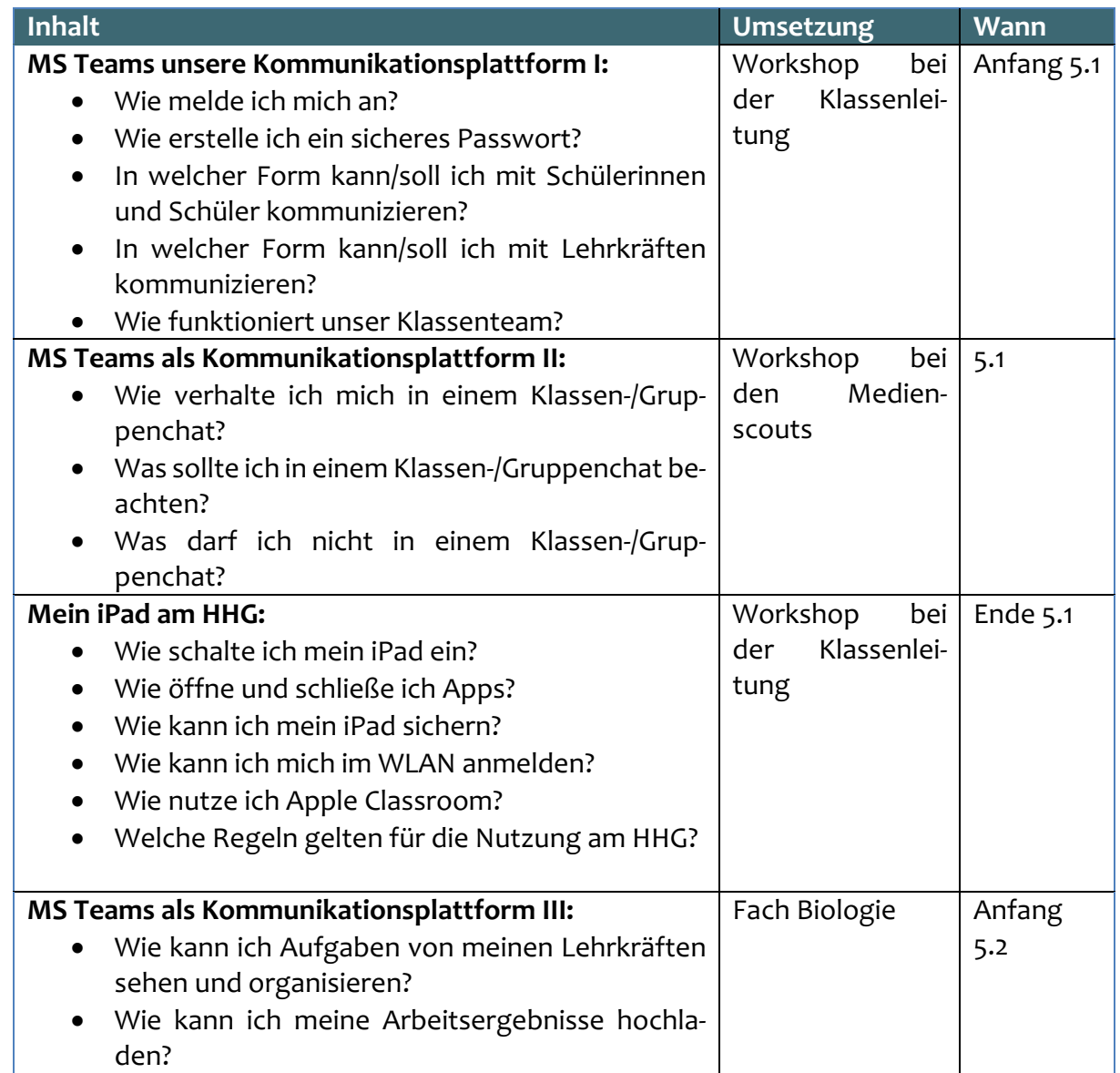

#### **3.2.1 Jahrgangsstufe 5**

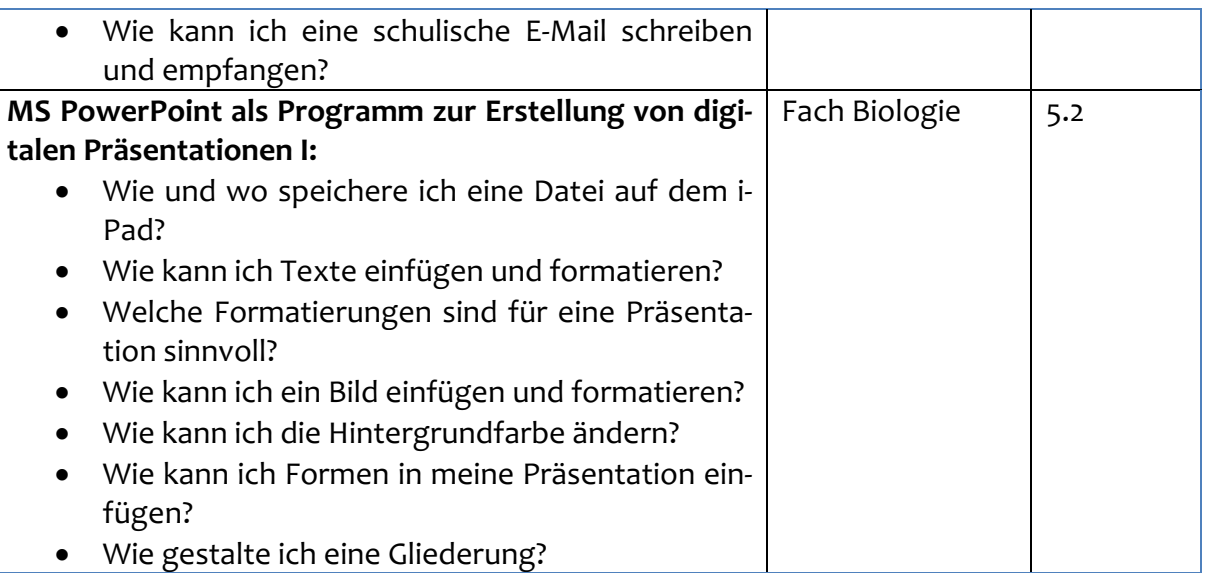

## **3.2.2 Jahrgangsstufe 6**

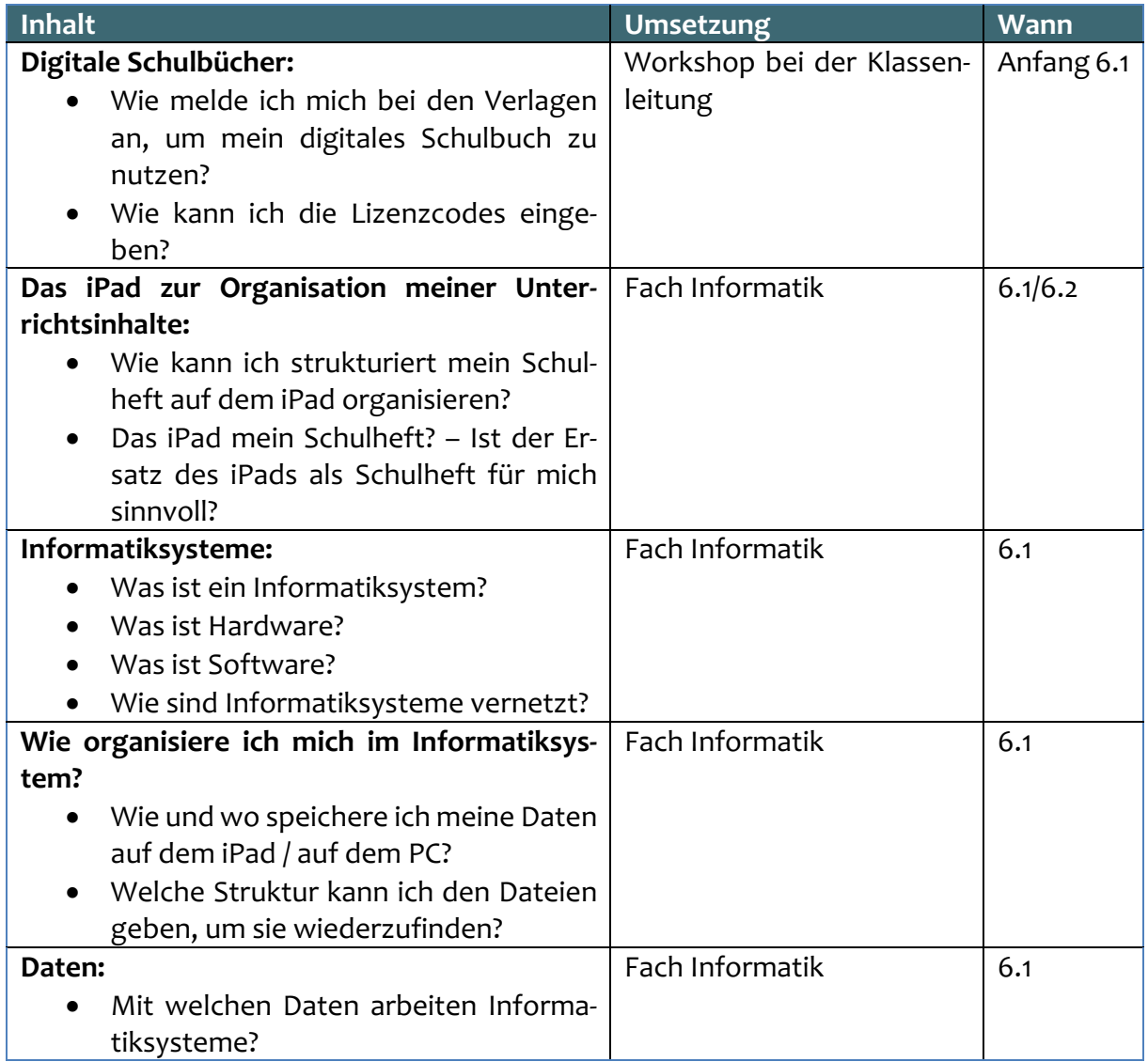

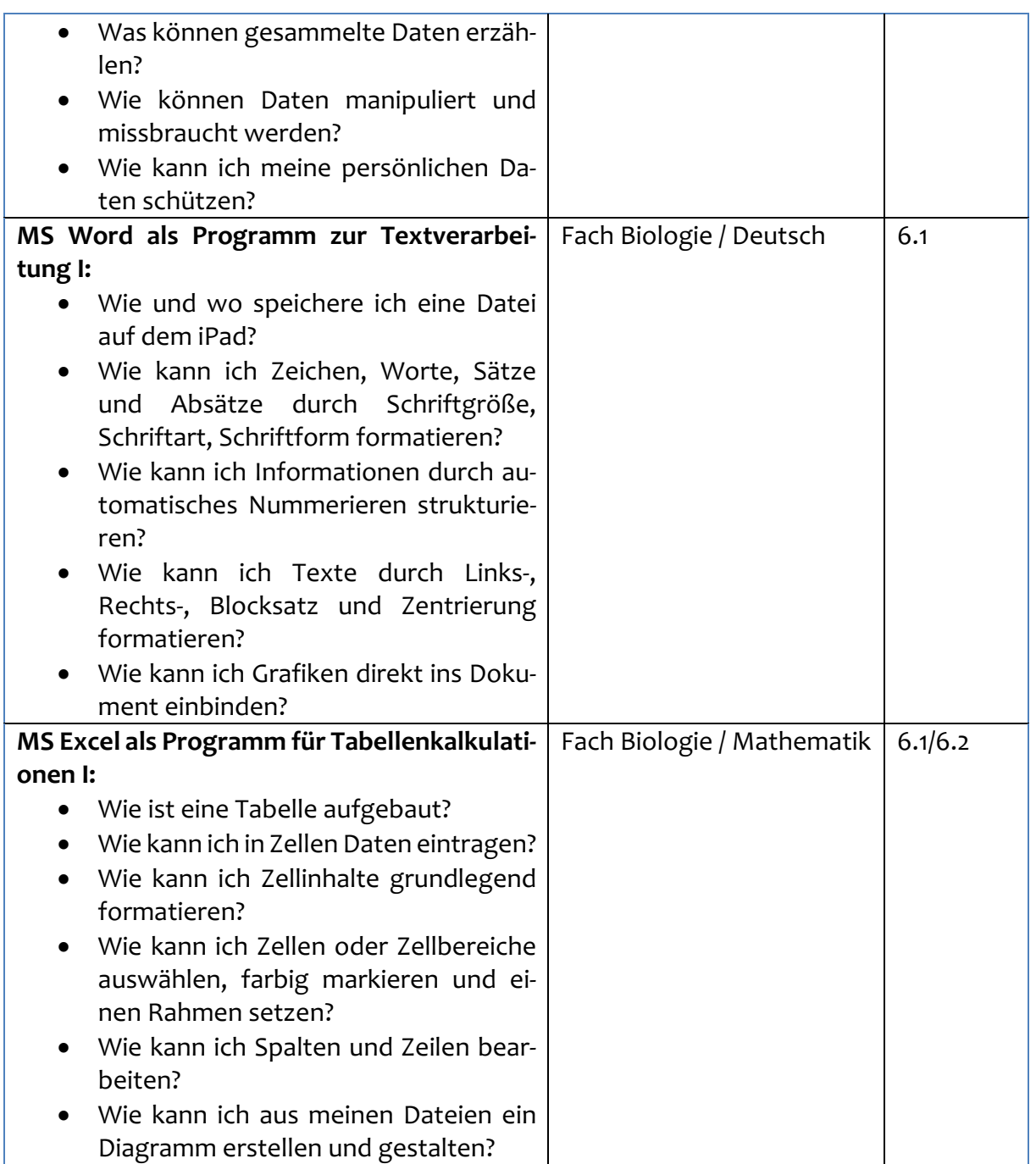

## **3.2.3 Jahrgangsstufe 8**

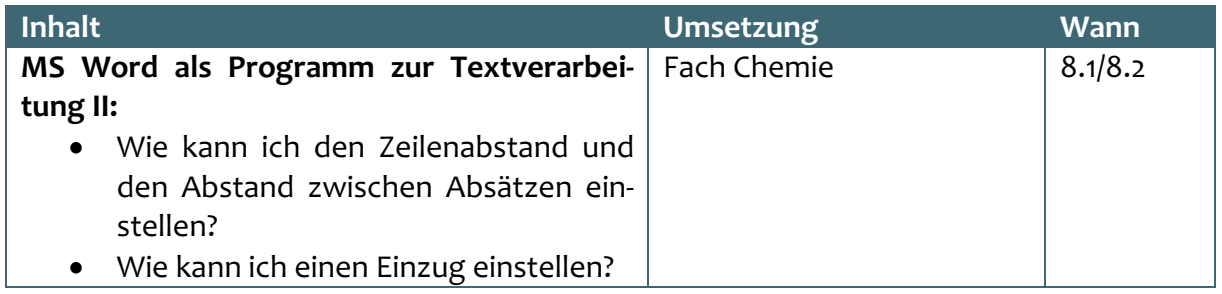

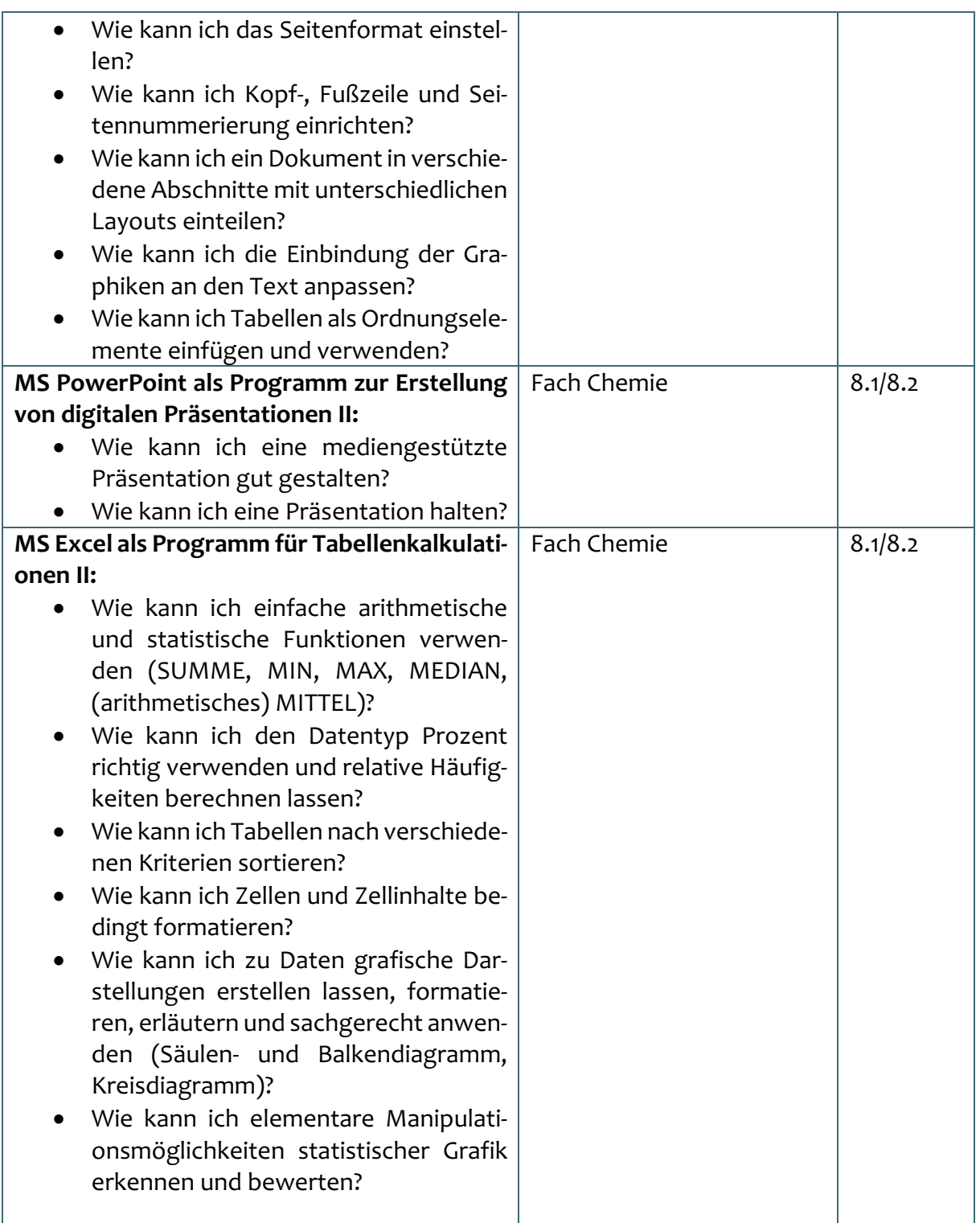

## **3.2.4 Jahrgangsstufe EF**

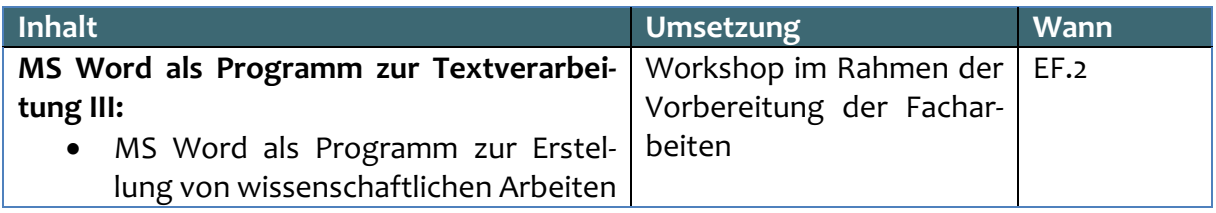

Für die Arbeit werden grundlegende Materialien in MS Teams für alle Kolleginnen und Kollegen zur Verfügung gestellt. Somit ist auch gewährleistet, dass alle Schülerinnen und Schüler, im Laufe der Schullaufbahn, dieselben Medienkompetenzen erwerben.

## **3.3 Digitale Heftführung und digitale Schulbücher**

Durch die Integration des iPads in den Unterricht verändern sich unterrichtliche Prozesse. Dies bedeutet nicht, dass digitale Werkzeuge die bisherige Heftführung bzw. die Schulbücher sofort vollständig ersetzen können. Eine digitale Heftführung und digitale Schulbücher können jedoch bisherige unterrichtliche Prozesse ergänzen und erweitern. Dies ist beispielsweise durch eine Verknüpfung von Inhalten verschiedener Fächer oder durch die Einbindung multimedialer Inhalte möglich. Dabei ist es uns wichtig ebenfalls herauszustellen, dass die Nutzung digitaler oder analoger Werkzeuge im Unterricht auch vom Lerntyp der einzelnen Schülerinnen und Schüler abhängt und damit die Schülerinnen und Schüler nach einer Einführung in die digitale Heftführung und in die Nutzung der digitalen Schulbücher individuell ab der Jahrgangsstufe 7 über die Nutzung entscheiden sollen.

#### **3.3.1 Digitale Heftführung**

Eine digitale Heftführung ermöglicht es den Schülerinnen und Schüler – neben einer Reduktion der auszuteilenden Kopien – strukturiert die Inhalte der einzelnen Fächer in ihrem iPad zu sammeln und zu ordnen. Dabei ist es möglich, dass Unterrichtsinhalte auch über mehrere Jahre (zum Beispiel in der Oberstufe) vorliegen. Zudem können Schülerinnen und Schüler Unterrichtsinhalte durch die Einbindung multimedialer Inhalte, Bilder, etc. auf ihren Lerntyp abgestimmt aufarbeiten und verschiedene Themen oder Inhalte leicht miteinander verknüpfen oder durch die Nutzung von Schlagwörtern wiederfinden. Bei der Nutzung eines digitalen Hefts sind folgende Aspekte wichtig:

- Die Schülerinnen und Schüler müssen eine "Ordnerstruktur" anlegen.
- Ein Export des Hefts, z.B. als pdf-Datei, muss jederzeit schnell möglich sein. So können die Heftinhalte auch den Lehrkräften zur Kontrolle vorgelegt werden.
- Es muss eine regelmäßige Sicherung möglich sein.
- Die Schülerinnen und Schüler müssen in den drei o.g. Aspekten und in den Möglichkeiten einer digitalen Heftführung seitens der Schule geschult und von den Eltern unterstützt werden.

Für eine digitale Heftführung bieten sich die Apps OneNote, Notability und Goodnotes an, die alle ihre eigenen Vor- und Nachteile haben. Alle Apps stehen den Schülerinnen und Schüler kostenlos auf den iPads zur Verfügung. Welche der Apps für die digitale Heftführung eingesetzt wird, sollen die Schülerinnen und Schüler individuell im Rahmen der Medienvielfalt entscheiden. Dabei gelten jedoch folgende Vorgaben:

- In der Jahrgangsstufe 5 & 6 werden die Hefte analog geführt. Das iPad dient in diesen Jahrgangsstufen nur zur Unterstützung. So können die Schülerinnen und Schüler ihre Handschrift noch weiter ausbilden. Zudem hilft eine analoge Heftführung auch bei der Ausbildung der Rechtschreibung. Im Rahmen einzelner Unterrichtsprojekte kann selbstverständlich, nach Anweisung, durch die Lehrkraft auch eine Notizapp genutzt werden.
- Ab der Jahrgangsstufe 7 werden analoge und digitale Hefte gleichgestellt. Schülerinnen und Schüler können sich individuell für eine Heftführung entscheiden. Bei der Führung eines digitalen Heftes ist die Wahl der App (OneNote, Notability oder Goodnotes) freigestellt. Sollten sich Schülerinnen und Schüler für eine digitale Heftführung entscheiden, sind sie selbst dafür verantwortlich, eine entsprechende Ordnerstruktur zu bilden und die Inhalte regelmäßig zu sichern, um es ggf. auch an die Fachlehrkräfte weiterleiten zu können. Digitale Schulhefte müssen handschriftlich geführt werden.
- Alle Schülerinnen und Schüler führen in der Jahrgangsstufe 6 im Fach Informatik ein digitales Heft. Dabei werden die grundlegenden Funktionen und wichtigen Prinzipien im Laufe des Jahres eingeübt, sodass alle Schülerinnen und Schüler am Anfang der Jahrgangsstufe 7 eine individuelle Entscheidung treffen können. Im Rahmen der Einführung wird die App Notability genutzt.

## **3.3.2 Digitale Schulbücher**

Digitale Schulbücher können die bisherigen Schulbücher ergänzen, aber aufgrund der aktuellen Lizenzmodelle nicht ersetzen. Durch die Einführung digitaler Schulbücher in einzelnen Fächern können jedoch, abhängig von der Qualität des digitalen Schulbuchs, Inhalte, z.B. durch interaktive Übungen oder Erklärfilme, ergänzt werden.

Die Lizenzen werden von den Schülerinnen und Schüler über den Eigenanteil der Lehrmittel jährlich angeschafft. Die Entscheidung, in welchen Fächern digitale Schulbücher angeschafft werden, obliegt der Schulkonferenz im Rahmen der Entscheidung über den Eigenanteil auf Vorschlag der einzelnen Fachschaften und im Rahmen des vorhandenen Budgets.

Für die Nutzung der digitalen Schulbücher gelten folgende Vorgaben:

- Digitale Schulbücher ergänzen die gedruckte Ausgabe. Den Schülerinnen und Schüler stehen dabei immer beide Ausgaben zur Verfügung, wenn eine Lizenz für ein digitales Schulbuch vorliegt. So können beide Exemplare wechselseitig in Absprache mit der Fachlehrkraft in der Schule oder zuhause genutzt werden.
- Digitale Schulbücher werden mit Beginn der Klasse 6 im Rahmen eines Klassenleitungsworkshops eingeführt.
- Für die Nutzung der digitalen Schulbücher muss ein Nutzerkonto bei den jeweiligen Schulbuchverlagen angelegt werden. Hierzu stehen den Schülerinnen und Schüler die schulinternen E-Mailadressen vorname.nachname@hhg-office.de zur Verfügung.
- Digitale Schulbücher können an mehreren Endgeräten genutzt werden. Auf den i-Pads stehen hierfür die Apps der Schulbuchverlage zur Verfügung. Auf privaten Computern können diese auch im Browser genutzt werden.
- Im Rahmen der individuellen Entscheidung für eine digitale Heftführung (s.o.) ist aus unserer Sicht eine gleichzeitige Nutzung des digitalen Schulbuchs am gleichen Gerät, aufgrund der Bildschirmgröße, nicht sinnvoll. Hier können und sollten die jeweiligen analogen und digitalen Versionen sich mit ihren jeweiligen Möglichkeiten individuell ergänzen.

## **3.4 Medienarbeit in der Sekundarstufe II**

Die in der Sekundarstufe I erlernten Kompetenzen sollten in der Sekundarstufe II vertieft und in Hinblick auf eine wissenschaftliche Ausbildung erweitert werden. Dazu ist es notwendig, dass zukünftig in den einzelnen Fachschaften, ähnlich wie in der Sekundarstufe I zu Unterrichtsreihen, eine mediale Umsetzung unter dem Aspekt der Wissenschaftspropädeutik (z.B. statistische Auswertung von Daten, Nutzung von Geoinformationssystemen, …) überlegt werden.

Ein wichtiger Bestandteil der Medienarbeit in der Sekundarstufe II ist die Erstellung der Facharbeit in der Jahrgangsstufe Q1. In zeitlich vorgelagerten Workshops erarbeiten die Schülerinnen und Schüler folgende Themen:

- Themenfindung und -formulierung,
- Grundlagen der Literaturrecherche,
- Richtiges Zitieren und Umgang mit Fußnoten sowie
- Form und Formatierung

## **3.5 Prävention von Cybermobbing**

Mit der Zunahme der Kommunikation über das Internet, Chatrooms, soziale Netzwerke oder andere Messenger Dienste treten auch immer häufiger Beleidigungen, Diffamierungen und Belästigungen auf diesem Weg auf. Nach einer Studie der Techniker Krankenkasse gaben 32 Prozent der Jugendlichen an, bereits einmal Opfer von Cybermobbing gewesen zu sein. Wir möchten als Schule dafür eintreten, dass unsere Schülerinnen und Schüler Regeln für die Kommunikation untereinander über das Internet, Chatrooms, soziale Netzwerke oder andere Messenger Dienste (wie z.B. WhatsApp) kennen und anwenden, sich der Vorteile aber auch der Gefahren bewusstwerden und Hilfestellungen bei Problemen erhalten.

Aus diesem Grund werden wir, in Anbindung an den Medienpass, Workshops entwickeln, in denen die Schülerinnen und Schüler mit unseren Medienscouts, mit externen Referentinnen und Referenten, aber auch vor allem mit dem Klassenleitungen als schulische Ansprechperson, die erforderlichen Kompetenzen zielgerichtet erwerben. Diese Workshops finden in der Klasse 5 und der Klasse 7/8 statt.

• Klasse 5:

Begleitung der Schülerinnen und Schüler durch Medienscouts (in Kooperation mit Lehrkräften)

- Einführung in Kommunikationsformen
- Einführung in die Grundlagen des Urheberrechts
- Sprechstunde der Medienscouts bei Fragen/Problemen

### • Klasse 7/8:

Begleitung der Schülerinnen und Schüler durch externe Kooperationspartner, (Klassen-)Lehrkräfte und durch Medienscouts

- Einführungsworkshop in soziale Netzwerke
- Präventionsworkshop "Cyber-Mobbing begegnen"
- Sprechstunde der Medienscouts bei Fragen/Problemen

Darüber hinaus möchten wir durch regelmäßige Fortbildungen der Lehrkräfte (vgl. Kap. 4) und Elternabende (vgl. Kap. 3.6) alle Beteiligten des Schullebens einbinden und schulen.

## **3.6 Elternarbeit**

Zur Prävention von Cybermobbing sollen auch Eltern als Akteure des Schullebens in einer begleitenden Elternarbeit für das Thema "Mein Kind im Netz" sensibilisiert werden, da diese für betroffenen Schülerinnen und Schüler häufig der erste Bezugspunkt und Ansprechpartner sind. Deshalb ist die Einbindung dieser Gruppe von elementarer Bedeutung. Aus diesem Grund sind zwei regelmäßige Elternabende geplant:

- Jgst. 5/6 (Herbst): Elternabend zum Thema "Medien aber sicher?!"
- Jgst. 6/7 (Frühjahr): Elternabend zum Thema "Gefahren im Netz Nur wer sie kennt, kann sich schützen"

Ziele der Elternabende sind neben einer Einführung in die aktuellen sozialen Netzwerke und mobilen Messanger-Dienste der Jugendlichen, die vielen Eltern häufig noch nicht umfassend bzw. auf dem aktuellen Stand bekannt sind, eine Sensibilisierung für Anzeichen von Cybermobbing, Sexting und Cybergrooming bei Jugendlichen zu schaffen und ebenfalls Vorschläge für Gegenmaßnahmen und Nennung mögliche Ansprechpartner kennenzulernen.

## **3.7 Medienscouts**

In der heutigen multimedialen Welt können die Grenzen zwischen Lehrenden und Lernenden, aufgrund der Schnelllebigkeit des Wissens im Bereich der neuen Medien, leicht verwischen. Von diesem Rollentausch können und sollen sowohl Lehrkräfte als auch Schülerinnen und Schüler profitieren. Da die Fertigkeiten der Schülerinnen und Schüler nicht immer mit der gewünschten, kritischen Medienkompetenz gleichzusetzen sind, soll durch das Projekt "Medienscouts" ein Förderangebot für Schülerinnen und Schüler zur Verfügung stehen, das die Schülerinnen und Schüler als mediale Experten dazu befähigen soll, das Schulleben und den Unterricht mitzugestalten.

In Kooperation mit der Landesanstalt für Medien und der Stadt Bottrop als Anbieter der Ausbildung zum Medienscout sollen Schülerinnen und Schüler der 7./8. Klasse ihre eigene Medienkompetenz erweitern und vertiefen und dabei Handlungsmöglichkeiten und Reflexionsvermögen für den Umgang mit Medien entwickeln. Die Ausbildung deckt dabei folgende Bereiche ab:

- Internet und Sicherheit (z.B. Datenschutz, Schutz vor Abzocke im Internet, ...)
- Social Communities (z.B. Urheberrecht, Persönlichkeitsrechte, Cybermobbing, …)
- Handy (z.B. Kostenfalle Handy, Nutzung des Handys im Alltag/Schulleben, …)
- Computerspiele (z.B. Kennzeichnungen des Jugendmedienschutzes, Gewaltdarstellungen, Suchtaspekte, …)

Zudem erhalten die angehenden Medienscouts ein Kommunikationstraining und erlernen die Durchführung und Reflexion von Beratungsangeboten.<sup>4</sup>

In Zukunft soll das Angebot der Medienscouts vor allem im Bereich der Prävention von Cybermobbing ausgebaut werden.

## **4. Absprachen zur Kommunikation (ab dem Schuljahr 2023/2024)**

Gute Kommunikation versucht, bewusst mit der Zeit und Kraft aller Beteiligten umzugehen, gegenläufige Aktivitäten zu vermeiden, Missverständnisse zu minimieren und Verzögerungen so gering wie möglich zu halten. Sie will damit optimale Bedingungen für gemeinsames Handeln schaffen, Mitsprache und Teilhabe ermöglichen sowie die Zufriedenheit in der Schulgemeinschaft erhöhen.

Kommunikation kann nur dann gut gelingen, wenn (digital) stets höflich und respektvoll miteinander kommuniziert wird. Nachrichten und Mails sollten dabei wohl überlegt und präzise formuliert und auf relevante Informationen reduziert sein. Bei der Kommunikation sollten Ruhezeiten von allen Beteiligten eingehalten werden. Bei E-Mails und Rückrufwünschen sollte im Normalfall innerhalb der nächsten 48 bis 72 Stunden eine Antwort erfolgen.

<sup>4</sup> Weitere Informationen sind unter www.medienscouts-nrw.de zu finden

Kommunikation erfolgt dabei an unserer Schule in fünf verschiedenen Bereichen:

- Kommunikation zwischen Schulleitung und Kollegium
- Kommunikation innerhalb des Kollegiums
- Kommunikation zwischen Schülerinnen und Schülern und Lehrkräften
- Kommunikation zwischen Eltern und Lehrkräften bzw. der Schule
- Kommunikation mit externen Partnern

Diese Absprachen sollen Eltern und Schülerinnen und Schüler als Richtschnur für die Kommunikationswege dienen und auch helfen, Arbeitsbelastungen zu reduzieren.

Für die Kommunikation an unserer Schule und die Bereitstellung von Informationen stehen an unserer Schule verschiedene Plattformen zur Verfügung (siehe auch Kap. 2):

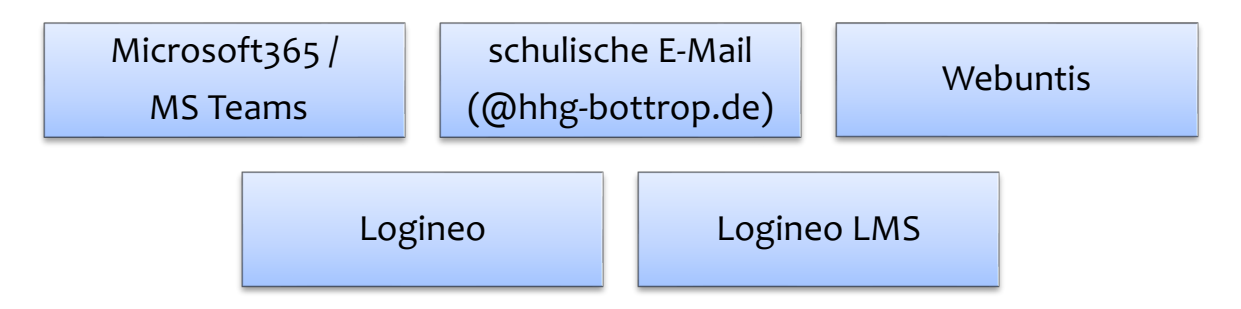

## **4.1 Kommunikation zwischen Schülerinnen und Schülern und Lehrkräften bzw. der Schule**

### **Vertretungsplan**

Für aktuelle Informationen zum Vertretungsplan bzw. zum Abruf des individuellen Stundenplans steht die App Webuntis allen Schülerinnen und Schülern zur Verfügung. Die Zugangsdaten können bei der Klassenleitung erfragt werden. In der Schule können die Informationen über den Bildschirm im Foyer abgerufen werden.

### **Informationen durch die Klassenleitung/Jahrgangsstufenstufenleitung**

Für Informationen durch die Klassenleitung / Jahrgangsstufenleitung steht allen Klassen und Jahrgangsstufen ein Team auf MS Teams zur Verfügung.

#### **Informationen durch die Fachlehrkräfte**

Für Informationen, Unterrichtsmaterialien und Aufgaben durch Fachlehrkräfte an einzelne Klassen / Kurse können individuelle Teams auf MS Teams eingerichtet werden. Langfristig kann auch ein Kurs auf Logineo LMS eingerichtet werden. Soll die Kommunikation auf Logineo LMS umgestellt werden, so ist dies mit der Klasse zu besprechen und einzuüben.

#### **Individuelle Kommunikation zwischen Schülerinnen und Schülern und Lehrkräften**

Für die individuelle Kommunikation zwischen Schülerinnen und Schülern und Lehrkräften steht die Chatfunktion auf MS Teams, bei sensiblen Themen soll die schulische E-Mail genutzt werden.

### **4.2 Kommunikation zwischen Eltern und Lehrkräften bzw. der Schule**

### **Informationen durch die Schulleitung**

Aktuelle Informationen zum Schulbetrieb werden von der Schulleitung über die Homepage unserer Schule veröffentlicht. In regelmäßigen Abständen werden auch Elternnewsletter über die Mitteilungsfunktion von Webuntis durch die Schulleitung verschickt.

#### **Krankmeldungen**

Krankmeldungen erfolgen durch die Erziehungsberechtigten telefonisch am Tag der Erkrankung bis 8 Uhr im Sekretariat. Im Falle einer kurzfristigen Erkrankung werden die Materialien von Mitschülerinnen und Mitschülern bzw. in der nächsten Unterrichtsstunde durch die Fachlehrkräfte an die Schülerinnen und Schüler verteilt. Im Falle von langfristigen Erkrankungen ist nach Absprache mit der Klassen- bzw. Jahrgangsstufenleitung eine Bereitstellung der Aufgaben über Teams möglich, sofern dies der Genesung nicht im Wege steht.

#### **Informationen durch die Klassenleitung**

Informationen durch die Klassenleitung, auch Elternbriefe, werden über die Mitteilungsfunktion des Elternaccounts von Webuntis verschickt. Eltern können sich hierzu einen Account mit der in der Schule hinterlegten E-Mailadresse anlegen.

## **4.3 Individuelle Kommunikation zwischen Eltern und Lehrkräften**

Für die individuelle Kommunikation zwischen Eltern und Lehrkräften bei wichtigen und konkreten Anliegen steht die schulische E-Mail zur Verfügung. Alle Kolleginnen und Kollegen sind über die E-Mailadresse nachname@hhg-bottrop.de zu erreichen, eine Übersicht kann über die Homepage abgerufen werden.

## **5. Fortbildungsangebote für Kolleginnen und Kollegen**

Fortbildung ist ein wichtiger Faktor, auf dem Weg zu neuen Lern- und Unterrichtskonzepten (siehe auch Fortbildungskonzept HHG). An unserer Schule basieren die Fortbildungen im Bereich Digitalisierung / Unterrichtsentwicklung dabei auf verschiedenen Angeboten:

- **"7-Minuten-Fortbildungen"**: In unregelmäßigen Abständen werden kurze Fortbildungen (i.d.R. 7 Minuten, max. 15 Minuten) im Anschluss an den Unterricht angeboten, um innerhalb des Kollegiums neue digitale Tools und Werkzeuge vorzustellen und auszuprobieren.
- **schulinterne Fortbildungen:** Für neue Software, Tools und Werkzeuge, die für die schulische Arbeit verpflichtend sind, werden regelmäßig schulinterne Fortbildungen durch das Administratorenteam angeboten. Zukünftig sollen diese auch weiterhin für neue Kolleginnen und Kollegen in regelmäßigen Abständen wiederholt angeboten werden. Die Ergebnisse und Präsentationen der Fortbildungen, aber auch die Anleitungen für die an der Schule eingesetzten digitalen Tools und Werkzeuge stehen allen Kolleginnen und Kollegen in der Plattform MS-Teams jederzeit zur Verfügung. So stellen wir, neben einer persönlichen und individuellen Einführung, sicher, dass auch neue Kolleginnen und Kollegen, sich in unsere etablierten Systeme einarbeiten können.
- **pädagogische Tage:** Seit dem Beginn der medienkonzeptionellen Arbeit wurden die pädagogischen Tage immer wieder dazu genutzt, Workshops zur Fortbildung des Kollegiums anzubieten.
- **Intensivtag für Referendarinnen und Referendare:** Referendarinnen und Referendare erhalten im Rahmen eines Intensivtags am Anfang Ihrer Ausbildungszeit einen Einblick in das Lernen und Lehren in einer digitalen Welt und die an unserer Schule genutzten Strukturen.

• **schulexterne Fortbildungen:** Fachschaften und einzelnen Kolleginnen und Kollegen stehen Möglichkeiten der schulexternen Fortbildung zu verschiedenen Themen der digitalen Bildung offen. Angebote für schulexterne Fortbildungen werden dem Kollegium regelmäßig über den Kanal "Fortbildungen" im Team Kollegium zur Verfügung gestellt.

Für die Planung der Fortbildungen werden die Fachschaften zu Beginn des Schuljahres zu Fortbildungsbedarfen und Fortbildungswünschen regelmäßig befragt. Zudem berücksichtigt die Fortbildungsplanung den Orientierungsrahmen für die Lehrerausbildung und Lehrerfortbildung "Lehrkräfte in der digitalisierten Welt" der Medienberatung NRW. Um eine zielgenauere Planung an den persönlichen Qualifikationen der Kolleginnen und Kollegen zu ermöglichen, soll zusätzlich auf einem kommenden pädagogischen Tag die Plattform "digitalcheck.nrw" vorgestellt und eingeführt werden. Dieser bietet Selbsttests und direkt daraus resultierende Fortbildungsangebote.

## **6. Ausblick und Evaluation**

Die Gedanken zur medienpädagogischen Arbeit zeigen, dass es auf dem Weg zum "HHG 4.0" noch weitere Potentiale gibt, die in den kommenden Jahren entwickelt werden müssen. Im Arbeitskreis Digitalisierung wollen wir weiter das Bild vom Heinrich-Heine-Gymnasium im Jahr 2025 entwerfen und entwickeln, einer Schule im Zeitalter der Digitalität. Ein wichtiger Schwerpunkt ist dabei die Unterrichtsentwicklung, die sich in den einzelnen Fachschaften an die Möglichkeiten digitaler Lernumgebungen anpassen muss.

Diese Unterrichtsentwicklung wurde durch drei aufgabenfeldbezogene Fortbildungs-nachmittage im ersten Halbjahr des Schuljahres 2022/2023 noch einmal vertieft aufgenommen. Im aktuellen und kommenden Schuljahr arbeiten die Fachschaften gemäß den Absprachen, die an diesen Nachmittagen getroffen wurden, aufgabenfeldspezifisch an folgenden Fragestellungen zur Entwicklung neuer Unterrichtsszenarien:

- Aufgabenfeld 1: Sprachen
	- § Sprachen lernen auf neuen Wegen? Neue Kommunikationsanlässe durch das Internet?
	- § Wir holen die Welt ins Klassenzimmer eTwinning als Möglichkeit virtueller Begegnungen
- § Künstliche Intelligenz Wie werden sich Unterrichtssettings verändern?
- § Neue Prüfungsformate?
- **■** Medienproduktion
- Aufgabenfeld 2: Gesellschaftswissenschaften
	- Design Thinking als Methode des agilen Lernens
	- § Gamification ein Ansatz für die Gesellschaftswissenschaften?
	- § Wir holen die Welt ins Klassenzimmer Virtuelle Exkursionen und Expertenbefragungen
	- § Künstliche Intelligenz Wie werden sich Unterrichtssettings verändern?
- Aufgabenfeld 3: Mathematik / Naturwissenschaften
	- "eduScrum" als Methode des agilen Lernens
	- Virtual / Augmented Reality im Unterricht
	- § Künstliche Intelligenz Wie werden sich Unterrichtssettings verändern?
	- § Neue Prüfungsformate?

Neben dem Schwerpunkt der Unterrichtsentwicklung hat der pädagogische Tag im Februar 2020 drei weitere Handlungsfelder eröffnet, die im Fokus der Unterrichts- und Schulentwicklung stehen:

1. Schülerorientierung und Umgang mit Heterogenität Wie kann in Zeiten der Digitalität Unterricht aussehen, der die Stärken und Schwächen aller Schülerinnen und Schüler fordert und fördert? Wie werden sich Unterrichtssettings verändern, wenn Schülerinnen und Schüler digital unterstützt individuell gefordert und gefördert werden? Wie wird sich dabei die Rolle der Lehrkräfte verändern? Gibt es die Möglichkeit das Lernmanagementsystem besser an die individuellen Lernerfordernisse der Schülerinnen und Schüler anzupassen?

2. Gestaltung der Unterrichtsräume / des Schulgebäudes Wie können vorhandene Unterrichtsräume für neue Unterrichtssettings verfügbar gemacht werden?

Können Räume offen und flexibel gestaltet werden, sodass ein individuelles, aber auch kollaboratives, Arbeiten der Schülerinnen und Schüler leicht möglich ist?

3. Schaffung von Teamstrukturen und Möglichkeiten schulinterner Kooperation

Wie können (digitalgestützte) Teamstrukturen helfen, die Kolleginnen und Kollegen zu vernetzen und entlasten?

Welche Möglichkeiten bietet die Möglichkeit der kollegialen Hospitation? Die Themen werden im Arbeitskreis Digitalisierung für eine Diskussion in den einzelnen schulischen Gremien vorbereitet. Aktuell wird beispielsweise ein Makerspace geplant, der für Projektarbeiten zur Verfügung stehen und dabei Möglichkeiten zur Video- und Audioproduktion, zur Nutzung von Virtual Reality und zum 3D-Druck bieten soll.

Zu diesen Themen kommen selbstverständlich aktuelle technische Neuerungen hinzu, wie z.B. die künstliche Intelligenz, die Arbeitsweisen verändern und so kurzfristig in den Schulund Unterrichtsalltag integriert werden müssen. Hierzu sollte in naher Zukunft ein pädagogischer Tag stattfinden, um den Umgang mit der künstlichen Intelligenz schulintern in das Lernen zu integrieren.

Neben der Weiterentwicklung muss auch die bestehende Medienarbeit evaluiert werden. Die aktuellen Regelungen sind das Ergebnis eines Arbeitsprozesses im Schuljahr 2021/2022. Daher werden sie im Schuljahr 2022/2023 erprobt und nach einer Evaluation am Ende des Schuljahres ggf. modifiziert.

Auch technisch zeigt sich, dass es in unserer Schule, trotz der bestehenden Fördermittel, die wir als Schule durch den Digitalpakt bekommen haben, noch dringenden Ausbaubedarf gibt, um die medienpädagogischen Ziele umsetzen zu können. Ein Schwerpunkt des Ausbaus muss hier der Anschluss der Schule an einen Breitbandanschluss und der Ausbau des WLANs sein. Hier wird es im Zuge des Digitalpakts noch im Jahr 2023 zu technischen Verbesserungen kommen. Zudem ist die technische Ausstattung immer wieder an neue Anforderungen im Unterricht anzupassen. Auch hier haben die Fachschaften, vor allem im Bereich der Naturwissenschaften, im Rahmen des Digitalpakts bereits zahlreiche Anträge gestellt (z.B. Anschaffung von digitalen Messsensoren, Anschaffung von VR-Brillen, Anschaffung von 3D-Druckern, …).

## **7. Anhang**

## **7.1 Regeln für den Unterrichtsalltag mit dem iPad**

Ziel unserer iPad-Klassen ist es, das iPad sinnvoll im Unterricht und in der Schule einzusetzen. Dementsprechend gehen alle Schülerinnen und Schüler vorsichtig mit dem Gerät um und nutzen es nicht dazu, andere Personen zu beeinträchtigen.

- 1. Die Schülerinnen und Schüler verwenden das iPad dann, wenn der Lehrer bzw. die Lehrerin den Einsatz im Unterricht auffordert.
- 2. Das iPad ist täglich vollständig geladen zur Schule mitzubringen.
- 3. Das iPad wird am Heinrich-Heine-Gymnasium für das Lernen eingesetzt. Daher ist die Nutzung der Apps zu regulären Schulzeiten bzw. in der Nähe des Schulgebäudes auf die Apps beschränkt, die im Unterricht in der jeweiligen Jahrgangsstufe genutzt werden. Eine Nutzung in den Pausen ist nicht erlaubt.
- 4. Alle weiteren Apps, die über eine persönliche Apple-ID der Eltern heruntergeladen und installiert werden, können ausschließlich in der Freizeit auf dem Gerät verwendet werden. Eine Kontrolle dieser Apps liegt in den Händen der Eltern. Die Eltern werden durch die Eltern-App Jamf-Parent unterstützt, mit der u.a. die Bildschirmzeit sowie die Nutzung der installieren Apps eingeschränkt werden können.
- 5. Neben den privaten Apps müssen immer ausreichend Speicher für schulische Zwecke verfügbar bleiben.
- 6. Die Verwaltung der schulbezogenen Apps erfolgt durch das Amt für Informationsverarbeitung der Stadt Bottrop in Zusammenarbeit mit dem Heinrich-Heine-Gymnasium über Gerätemanagementsystem Jamf School. Hierüber werden auch alle von der Schule ausgewählten Apps automatisch auf dem iPad installiert.
- 7. Softwareaktualisierungen werden zuhause durchgeführt.
- 8. Es dürfen keine rassistischen, pornographischen, gewaltverherrlichenden oder anderweitig verbotenen oder nicht altersgerechten Daten oder Inhalte auf dem iPad gespeichert oder verwendet werden. Hierzu zählt auch das Beleidigen von Mitschülerinnen und Mitschülern.
- 9. Es dürfen, ohne die ausdrückliche Erlaubnis der Lehrerinnen und Lehrer, keine Film- , Bild- oder Tonaufnahmen gemacht werden.
- 10. Die Nutzung des iPads kann von der Lehrkraft vorübergehend verboten werden.
- 11. Der Schule, dem Schulträger (Amt für Informationsverarbeitung) sowie den Eltern ist es erlaubt, eine Einhaltung der Regeln zu prüfen. Hierzu dürfen alle auf dem Gerät gespeicherten Daten, Chatverläufe etc. in Augenschein genommen werden. Dies erfolgt nur, wenn es begründet ist, zum Beispiel ein Verdacht auf Missbrauch oder unangemessene Nutzung (vgl. Punkt 8) besteht. In jedem Fall werden die betroffenen Schülerinnen und Schüler und die Erziehungsberechtigten darüber informiert.
- 12. Das Surfen in sozialen Netzwerken jeglicher Art ist während der Schulzeit verboten.
- 13. Der Download oder das Streaming von Filmen und Musik ist in der gesamten Schule ausdrücklich verboten, sofern es nicht explizit durch eine Lehrkraft beauftragt wurde.
- 14. Das Heinrich-Heine-Gymnasium ist nicht für die von Eltern oder von Schülerinnen und Schülern auf dem iPad gespeicherten Daten verantwortlich. Bei der Arbeit mit digitalen Inhalten besteht die Gefahr, dass Daten unrechtmäßig kopiert und weiterverwendet werden.
- 15. Eine vorübergehende Einschränkung des Funktionsumfangs des Geräts kann bei Bedarf erfolgen.
- 16. Der Schulträger und Heinrich-Heine-Gymnasium übernehmen keinerlei Haftung für Schäden am Gerät oder Diebstahl.
- 17. Es obliegt den Eltern, eine private Versicherung für das iPad abzuschließen.

### Aufgaben der Eltern

Die Eltern sollten ihren Kindern zu Hause einen Internetzugang zur Verfügung stellen, der den Belangen von Virenschutz und Schutz vor jugendgefährdenden Seiten Rechnung trägt. Die Eltern verpflichten sich, mit ihren Kindern eine Vereinbarung zum Mediennutzungsverhalten zu treffen. Die Eltern sollten regelmäßig eine kritische Prüfung der Daten des iPads vornehmen. Des Weiteren wird empfohlen, das Gerät gegen Schäden zu versichern.

### Lernen und Lehren in iPad-Klassen

Die iPads werden regelmäßig im regulären Unterricht eingesetzt, um Medienkompetenz, Methodenkompetenz, Lernkompetenz und Sozialkompetenz zu fördern. Außerdem geht es darum, eine Lern- und Lehrkultur zu unterstützen, die die Eigenaktivität, Teamfähigkeit und Selbstständigkeit der Schülerinnen und Schüler fördert. Die Geräte sind nicht Selbstzweck, sondern werden nur dann eingesetzt, wenn sie der Kompetenzerweiterung dienen oder einen didaktischen Mehrwert bringen.

Wie das Gerät im Fachunterricht eingesetzt wird, entscheiden die Lehrkräfte der jeweiligen Fächer. Grundsätzlich eignen sich digitale Werkzeuge im Sinne einer Pädagogik für das Informationszeitalter besonders dazu:

- aktuelle Informationen zu beschaffen, die Schülerinnen und Schüler durch aktuelle, lebensnahe Materialien neugierig zu machen und zu motivieren, sie mit vielfältigen Informationsmöglichkeiten vertraut zu machen und Strategien zur zielführenden Informationsbeschaffung und -verarbeitung zu vermitteln,
- Informationen (v.a. projektbezogen und fächerübergreifend zu stellen, zu archivieren und zu präsentieren,
- Lernsituationen für eigenaktives, individualisiertes und konstruierendes Lernen zu gestalten,
- die Schülerinnen und Schüler anzuleiten, bekannte Lerninhalte mit neuen zu verknüpfen und dadurch nachhaltiger zu arbeiten,
- Teamwork von Schülerinnen und Schülern zu unterstützen. Die Lernkultur in iPad-Klassen wird von der Einsatzbereitschaft der Schülerinnen und Schüler geprägt. Sie sind bereit, nicht nur für das Gerät, sondern auch für ihre Lernfortschritte Verantwortung zu übernehmen. Die Lehrkräfte der Klasse tragen durch die Gestaltung ihres Unterrichts dazu bei, Einsatz- und Verantwortungsbereitschaft zu fördern.

Hinweise zum Datenschutz:

- 1. Im Rahmen des Unterrichts werden Film-, Audio und Tonaufnahmen erstellt.
- 2. Bei der Internetnutzung ist auf einen sorgsamen Umgang mit den eigenen Daten sowie den Daten anderer zu achten.
- 3. Die Schule behält sich im begründeten Verdachtsfall vor, die im schulischen Netzwerk protokollierten Verbindungsdaten auszuwerten.

Wir sind uns bewusst, dass die Arbeit mit den iPads Privilegien und Verpflichtungen mit sich bringt, die über den Einsatz der bisher üblichen Medien im Unterricht hinausgeht. Je nach der Art und Schwere möglicher Vergehen gegen die Nutzungsvereinbarung sind schulische oder sogar außerschulische Konsequenzen möglich. Die Eltern sowie die Schülerinnen und Schüler sind für die auf dem iPad befindlichen Daten und Inhalte verantwortlich. Die Nutzung im außerschulischen Bereich unterliegt der erzieherischen Verantwortung der Sorgeberechtigten. Der Schulträger und die Schule übernehmen keinerlei Haftung bei Schäden und unrechtmäßiger Nutzung des iPads.

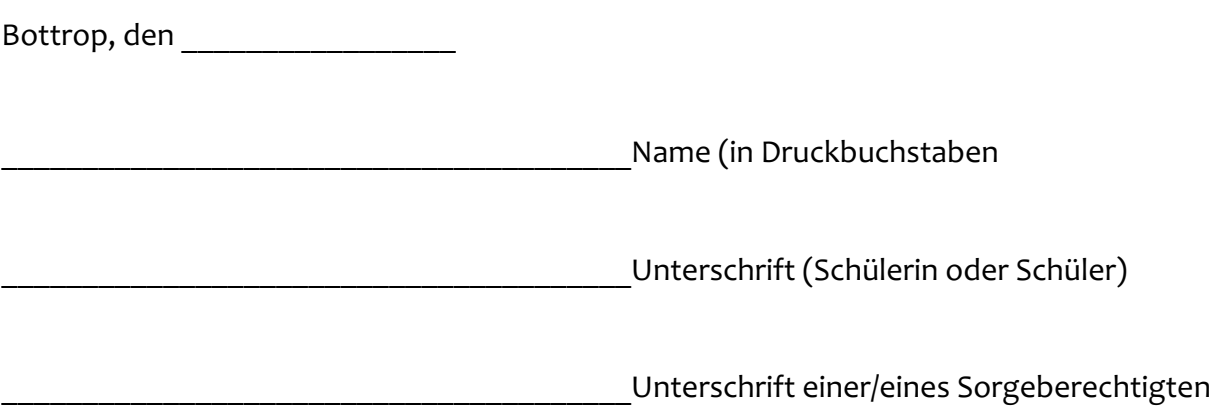

**Regelplakate zum Aushang in den Klassen**

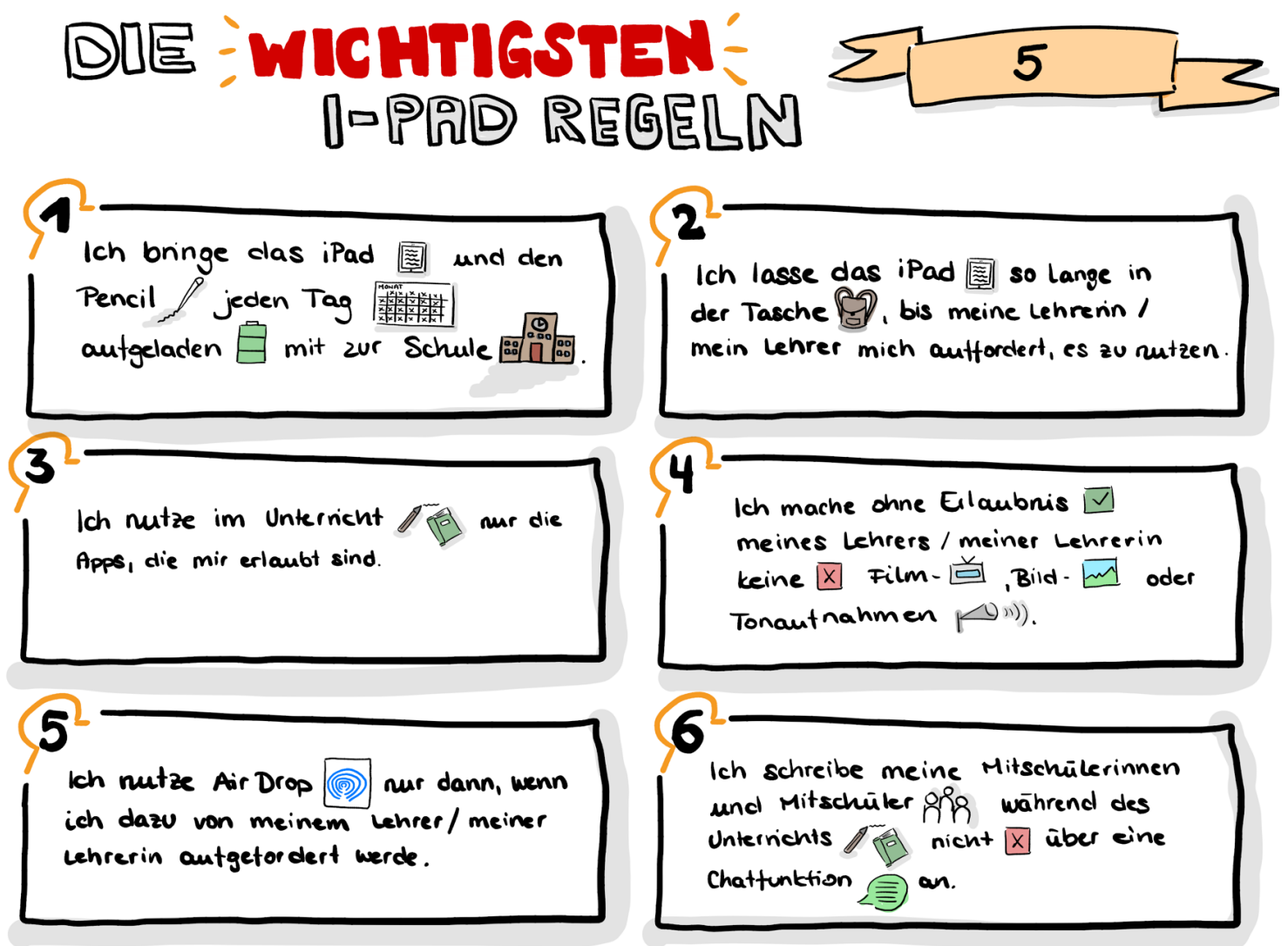

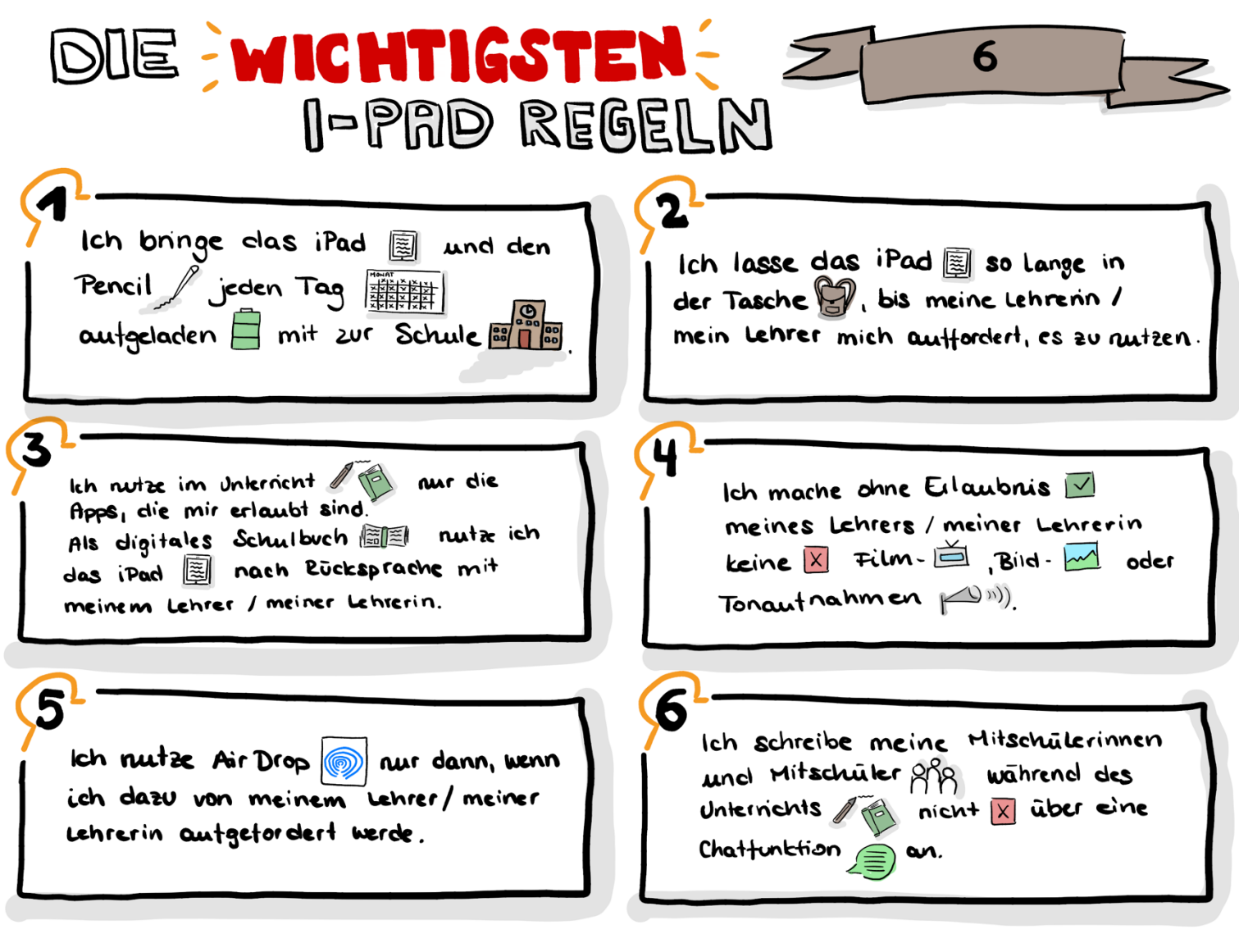

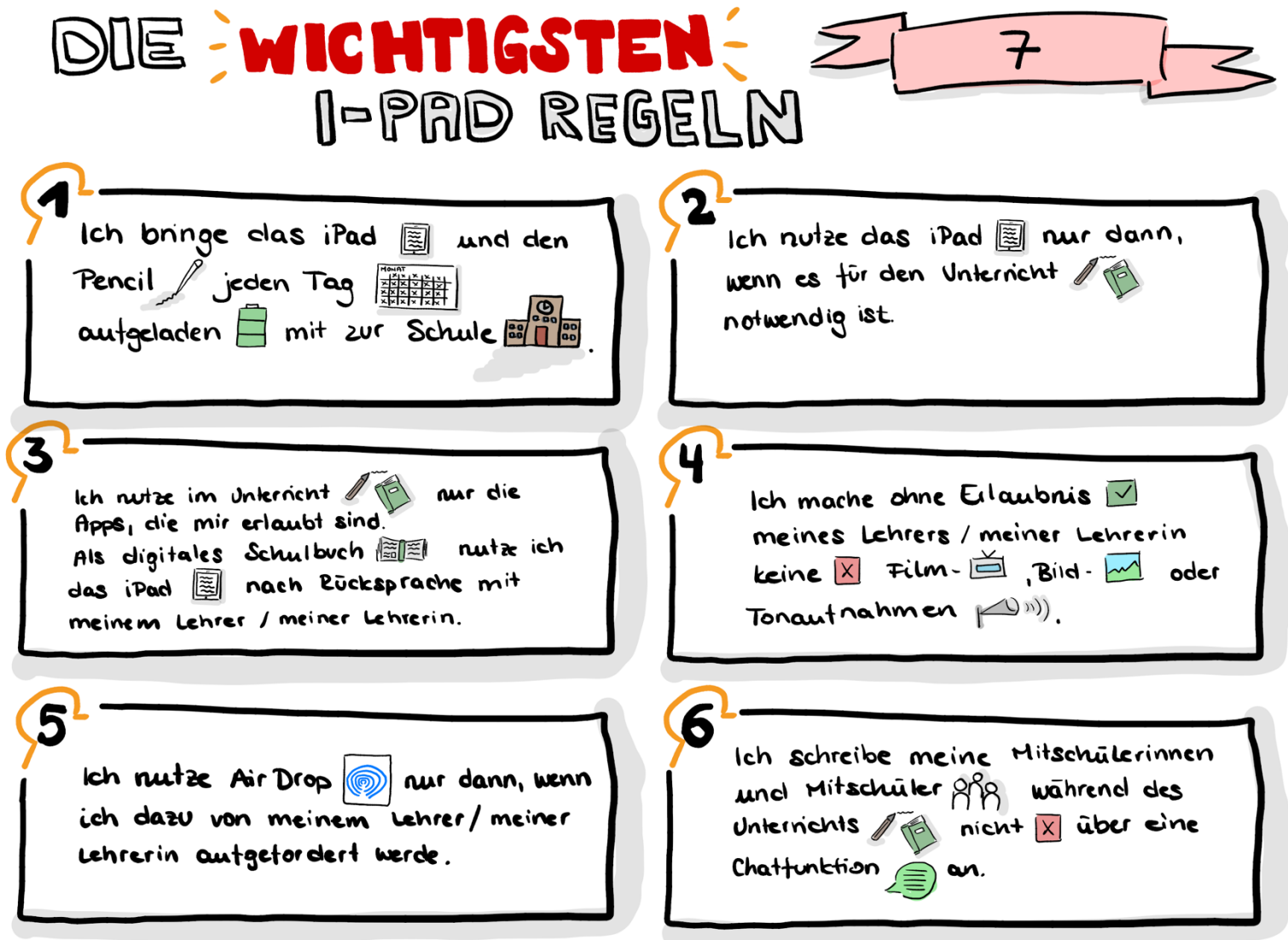

## **7.2 Vereinbarung zur Nutzung privater digitaler Endgeräte**

#### Stand: Februar 2023

#### Vorbemerkung:

In der heutigen Zeit gehören Smartphones sowie andere elektronische Kommunikationsmedien zum Alltag und ihr Nutzen wird immer vielseitiger. Die Möglichkeiten, die Smartphones und andere elektronische Kommunikationsmedien bieten, bergen aber auch Gefahren für das Miteinander an unserer Schule.

Deshalb wurde die Handyregelung am Heinrich-Heine-Gymnasium in einem partizipativen Prozess zwischen Schülerinnen und Schülern, Lehrerinnen und Lehrern und Eltern erstellt. Sie soll Schutzräume schaffen und die positiven Nutzungsmöglichkeiten verstärken. Denn wir sind uns einig, dass

- die direkte Kommunikation für uns sehr wichtig ist und die private Nutzung von Smartphones und anderen elektronischen Kommunikationsmitteln in der Schule auf ein Minimum reduziert werden sollte.
- sich alle Schülerinnen und Schüler sowie alle Lehrerinnen und Lehrer an unserer Schule wohlfühlen und in einer geschützten und ruhigen Atmosphäre lernen und lehren können.
- wir miteinander respektvoll umgehen und die Privatsphäre aller Schülerinnen und Schüler sowie aller Lehrerinnen und Lehrer akzeptieren und Verletzungen einer Vertrauensperson melden.
- ein sinnvoller Umgang mit Smartphones und anderen elektronischen Kommunikationsmedien gelernt wird.

Als Schulgemeinschaft haben wir uns gemeinsam auf folgende Regelungen zur Nutzung privater digitaler Geräte geeinigt:

#### **1. Allgemeine Regelungen**

Beim Betreten des Schulgeländes und -gebäudes stellen wir alle Smartphones und weitere private elektronische Geräte lautlos, Smartwatches werden in den Flugmodus gestellt, um Ablenkungen zu vermeiden.

Während des Unterrichts dürfen Smartphones, Smartwatches und andere elektronische Geräte nicht privat genutzt werden. Smartphones und andere private elektronische Geräte sind daher in der Tasche zu verstauen. Bei einer Übertretung der Regelung werden die entsprechenden Gegenstände von dem Lehrer oder der Lehrerin einbehalten (gem. §53 Abs. 2 SchulG) und können nach Unterrichtsende bei der Schulleitung abgeholt werden. Bei dreimaligem Verstoß müssen die Geräte von einem Erziehungsberechtigten abgeholt werden. Bei Toilettengängen während der Unterrichtszeit verbleiben Smartphones von Schülerinnen und Schülern der Sekundarstufe I im Klassenraum, z.B. durch Ablage auf dem Pult.

In Pausenzeiten dürfen Schülerinnen und Schüler das Smartphone, Smartwatches und andere private elektronische Geräte nutzen. In der Bibliothek ist die Nutzung von elektronischen Geräten in der Pause nicht gestattet. Die Aufnahme und Verbreitung von Fotos, Videos oder Tondokumenten ist ohne Einverständnis des Aufgenommenen und ohne Auftrag durch eine Lehrerin oder einen Lehrer grundsätzlich verboten, um Persönlichkeitsrechte und die Rechte am eigenen Bild und Wort nicht zu verletzen. Verstöße gegen diese Regelung können mit Ordnungsmaßnahmen (vgl. §53 SchulG) und auch mit strafrechtlichen Konsequenzen sanktioniert werden.

Für die Kommunikation untereinander weisen wir darauf hin, dass absichtliche Beleidigungen, Drohungen, Bloßstellungen oder Belästigungen (Cybermobbing) verboten sind und neben erzieherischen Maßnahmen auch strafrechtliche Konsequenzen haben können.

Als Schule weisen wir zudem darauf hin, dass wir für Beschädigungen an privaten Geräten keine Haftung übernehmen können.

### **2. Regelungen bei Prüfungen**

Zur Vermeidung von Störungen und Täuschungshandlungen schalten wir alle Smartphones, Smartwatches, Bluetoothkopfhörer und andere elektronische

Kommunikationsmittel aus und legen sie am Pult ab. Eine Übertretung dieser Regelung kann als schwerwiegender Täuschungsversuch gewertet und mit Ordnungsmaßnahmen (vgl. §53 SchulG) sanktioniert werden.

#### **3. Nutzung im Fachunterricht**

Nach ausdrücklicher Genehmigung der Fachlehrerin oder des Fachlehrers ist in der Sekundarstufe II die Nutzung von schülereigenen Laptops, Tablets oder Smartphones als Arbeitsmedium (z.B. als Messgerät, zur Dokumentation von Arbeits- oder von Unterrichtsergebnissen, zur Organisation des Unterrichts, …) möglich. In der Sekundarstufe I (Klasse 5-10) werden nur die eingeführten iPads gemäß der iPad-Nutzungsordnung genutzt.

#### **4. Nutzung bei außerunterrichtlichen Veranstaltungen**

Bei außerunterrichtlichen Veranstaltungen (Wandertagen, Exkursionen, Klassenund Studienfahrten) klären die Lehrerinnen und Lehrer zusammen mit den Eltern und Schülerinnen und Schülern die Nutzung und stellen individuelle Regeln auf. Dabei sprechen sich Kolleginnen und Kollegen bei ähnlichen Fahrten untereinander ab. Empfehlungen dazu sind in Zukunft dem Fahrtenkonzept zu entnehmen.

Diese Regelung gilt für alle am Schulleben Beteiligten. Die Lehrerinnen und Lehrer setzen die Regelung um und sind ihrerseits Vorbilder in der Handynutzung.